# ECLAIRE DATA MANAGEMENT WP 21.4

## Sue Owen CEH Edinburgh Chair of ECLAIRE DM committee

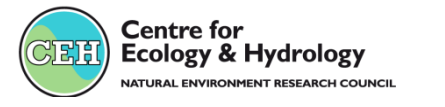

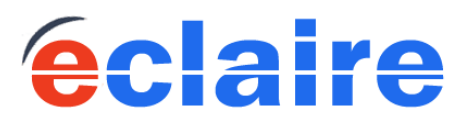

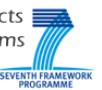

#### Plan…….

#### *Your first questions?*

- 1. Who is there to help me?
- 2. Is there a DM budget for me?
- 3. Where can I get help online?

#### *Start-up*

- 1. Where do we start?
- 2. What is the CEH data centre; who for?
- 3. What is the JRC data centre; who for?

#### *Launching the DM ship*

- 1. The CEH data centre
- 2. The JRC data centre
- 3. All in the same crew

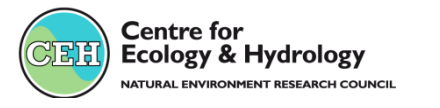

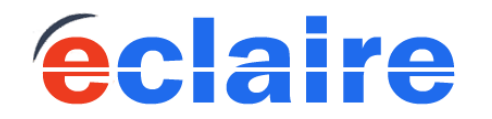

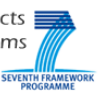

# *First questions*: who is there to help me?

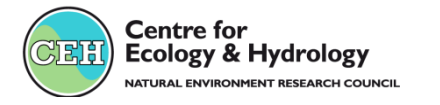

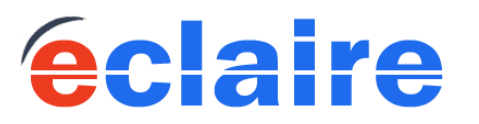

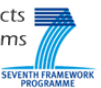

## ECLAIRE Data Management Committee

#### *WP21:* **Clare Howard (CEH)**

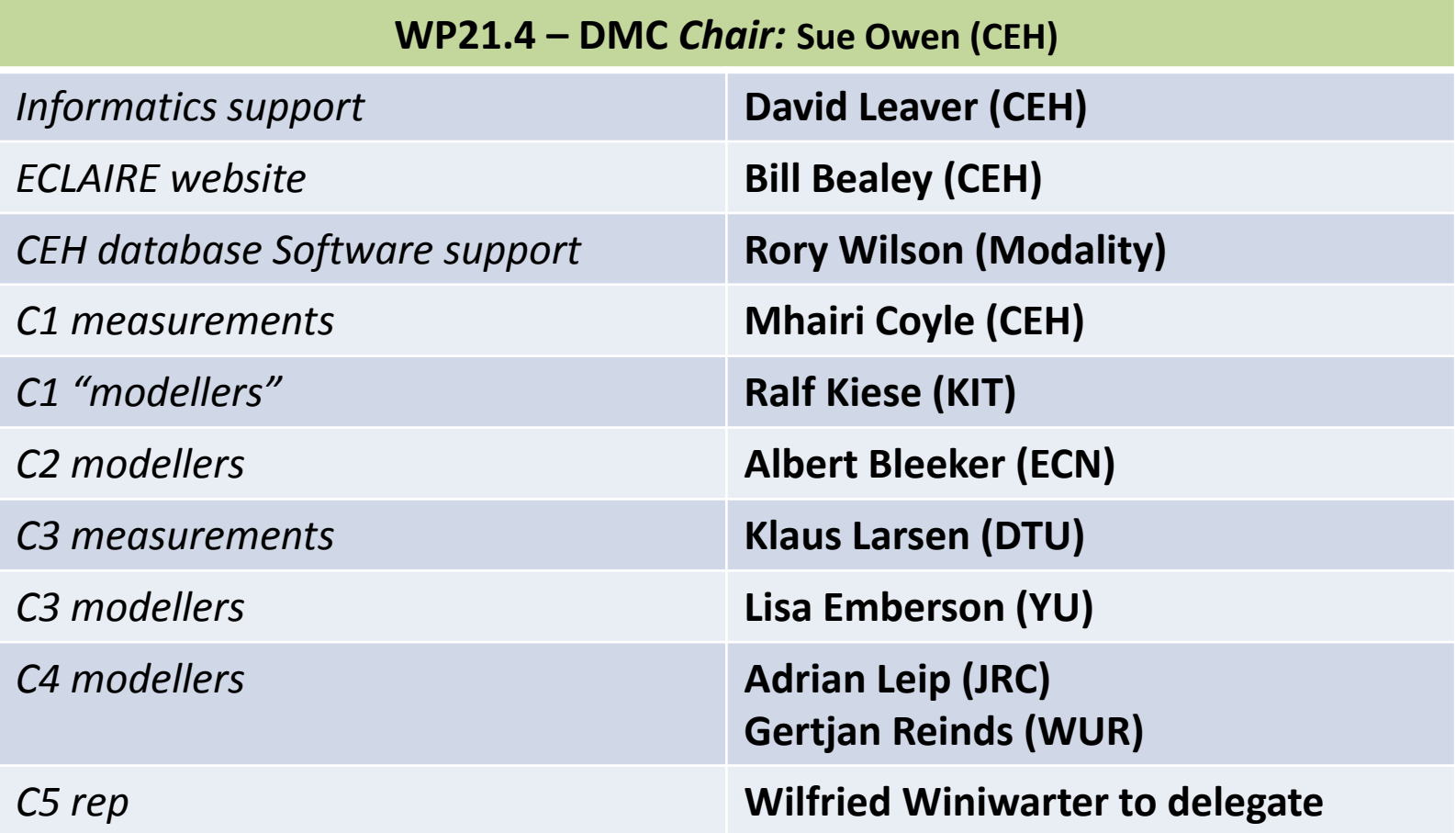

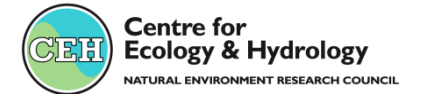

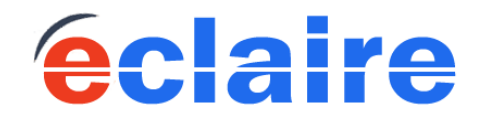

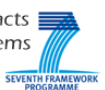

## ECLAIRE Databases

#### **Data Centre 1 (CEH)**

#### **Managed by Sue Owen**

•All field measurement data

- All lab experiments measurements
- Plot scale simulation results (with zipped code)
- Mined data : eg flux and concentrations time series
- Functional relationships/parameterisations (metadata and attached file)

•Metadata for each data set

#### **Data Centre 2 (JRC) Managed by Adrian Leip**

#### •Spatial data

- Input data for large scale models
- Data for large scale model verification
- Large scale models: versioned code? and output
- •Metadata for each data set
- •Metadata about each data set
- Metadata about data sets in CEH database related to JCR datasets
- Metadata about external datasets used by modelling community

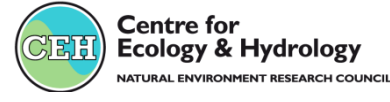

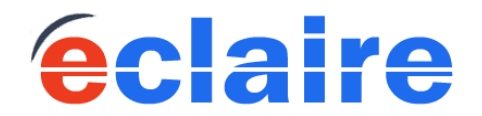

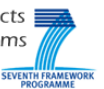

# *First questions*: is there a DM budget for me?

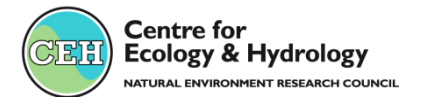

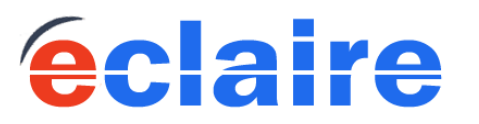

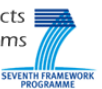

#### ECLAIRE Data Management

#### ECLAIRE has a budget for each component

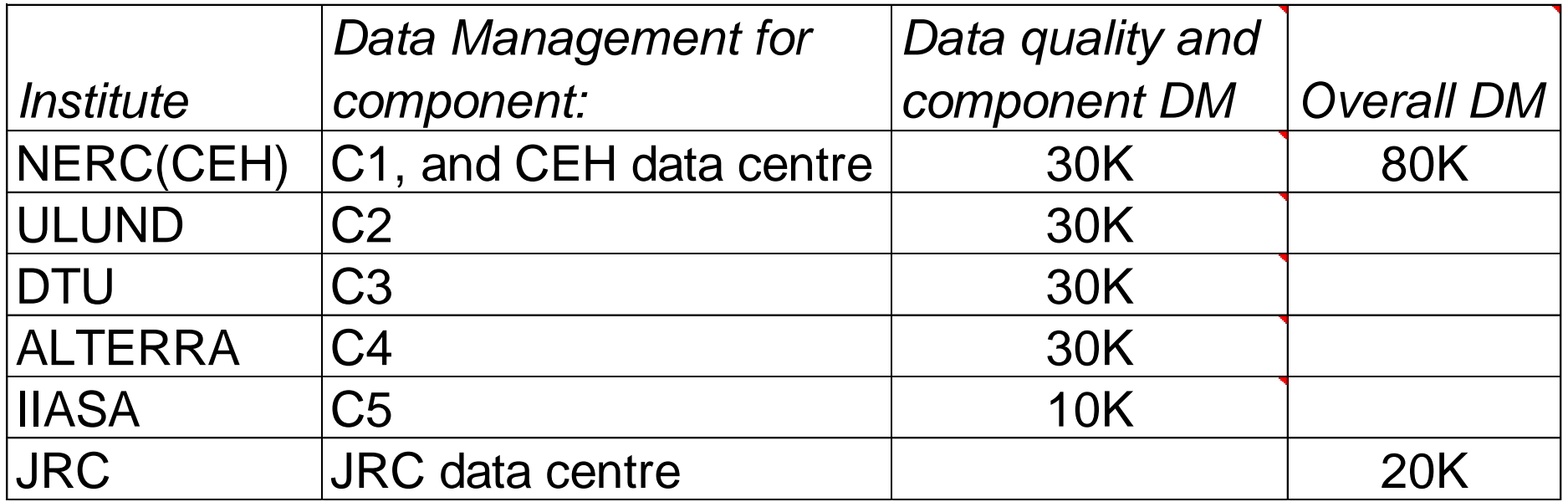

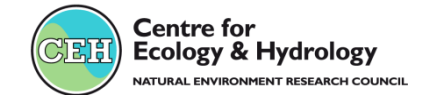

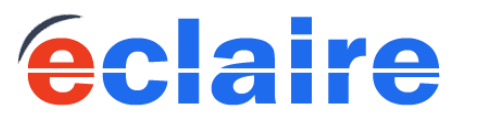

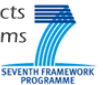

# *First questions*: where can I get help online?

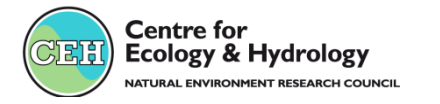

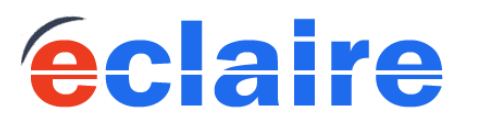

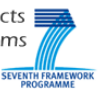

## ECLAIRE Web site (http://www.eclaire-fp7.eu/)

Contact Log in Register

Effects of climate change on air pollution impacts and response strategies for European ecosystems

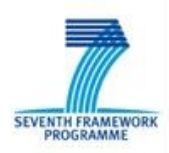

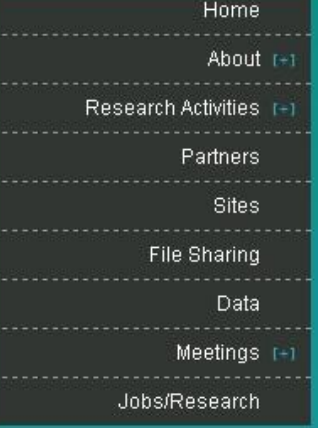

#### **SEARCH**

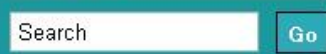

The ÉCLAIRE project [Effects of Climate Change on Air Pollution and Response Strategies for European Ecosystems] is a four year project funded by the EU's Seventh Framework Programme for Research and Technological Development (FP7). The project will be running for 4 years, from October 2011-2015 and involves 39 partner institutions across Europe.

#### Lecturer/Senior Lecturer/Reader in Land Surface/Vegetation **Modelling School of Earth and Environment**

Submitted by Agnieszka Eljasz on Wed, 10/12/2011 - 12:21 Reference: JOB57 Location: Leeds, United Kingdom **Employer: University of Leeds** Read more

#### Postdoc position "Remote sensing and nitrogen deposition"

Submitted by Agnieszka Eljasz on Mon, 09/19/2011 - 11:50 Reference: JOB53 Location: Wegeningen, Netherlands Employer: Earth System Science - Climate Change (ESS-CC) group, Wageningen Read more

#### **Kick-off Meeting**

Submitted by Clare Howard on Fri, 08/19/2011 - 12:31

Start: 10/24/2011

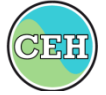

**Centre for Ecology & Hydrology** NATURAL ENVIRONMENT RESEARCH COUNCIL

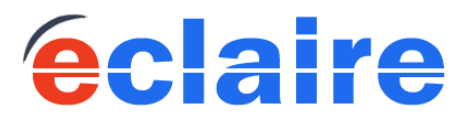

**EVENTS** 

#### « October 2011 »

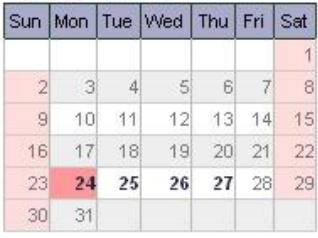

#### **CURRENT POSITIONS**

- Lecturer/Senior Lecturer/Reader in Land Surface/Vegetation Modelling School of Earth and Environment
- · Postdoc position "Remote sensing and nitrogen deposition"

[+] More jobs

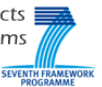

#### *ECLAIRE Data Page*

*(under construction):*

- DM committee names and contacts
- -Links to CEH and JRC databases
- -Guides to using the databases
- -Data templates for C1, C2, C3
- -News

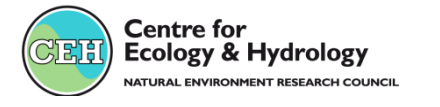

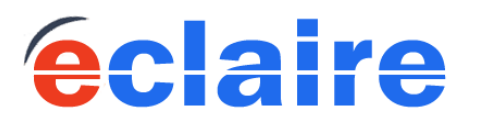

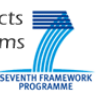

## *Start up*: where do we start?

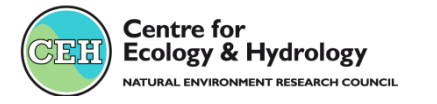

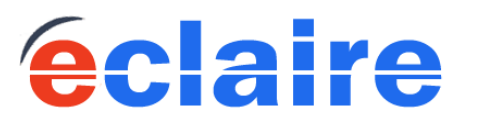

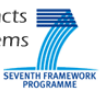

#### ECLAIRE data management start-up

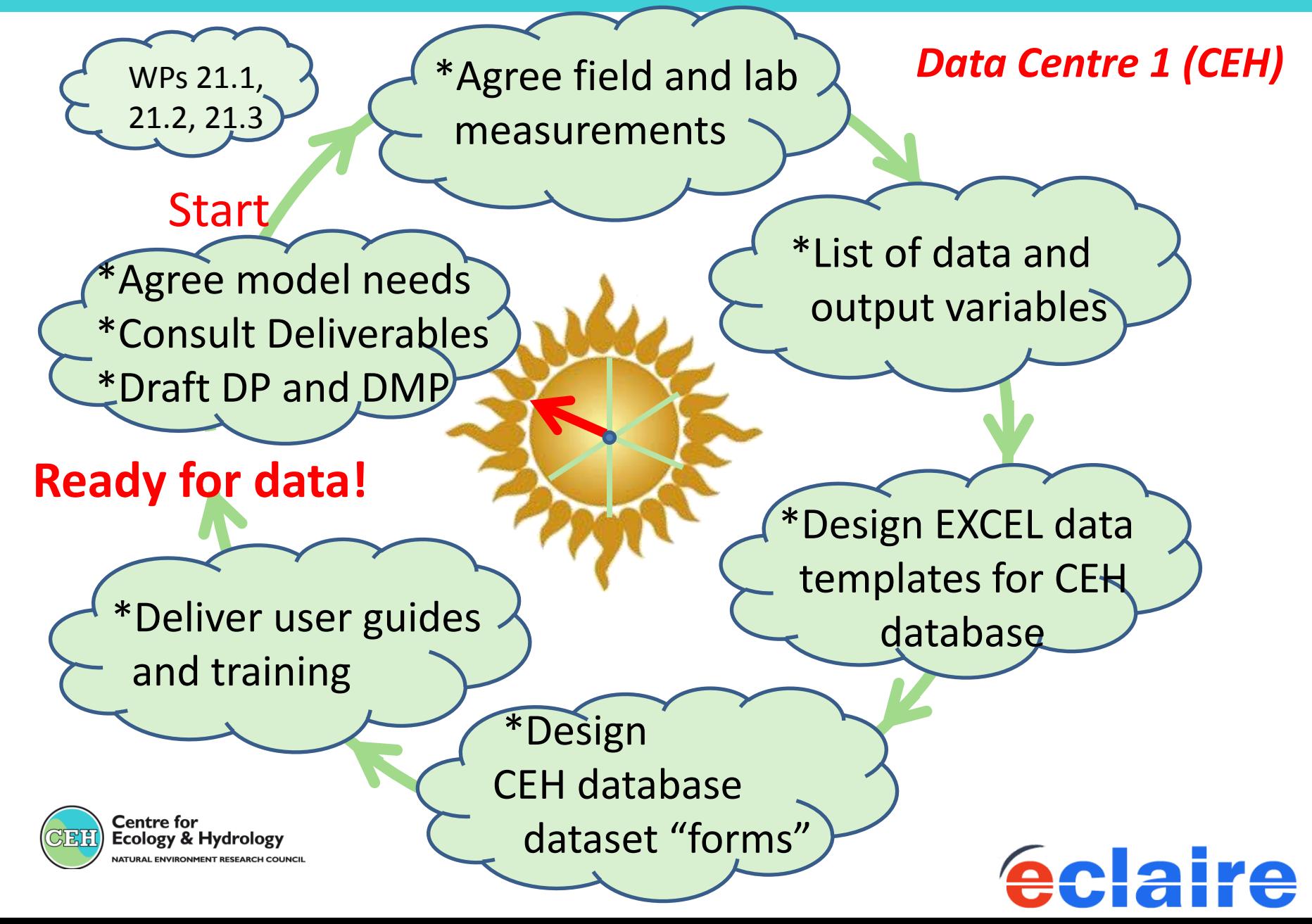

## *Start up*: What is the CEH data centre; who for?

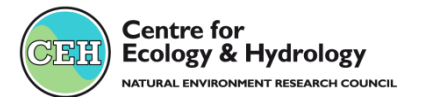

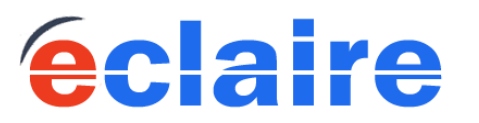

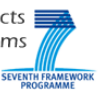

#### A lot of data in EXCEL workbooks

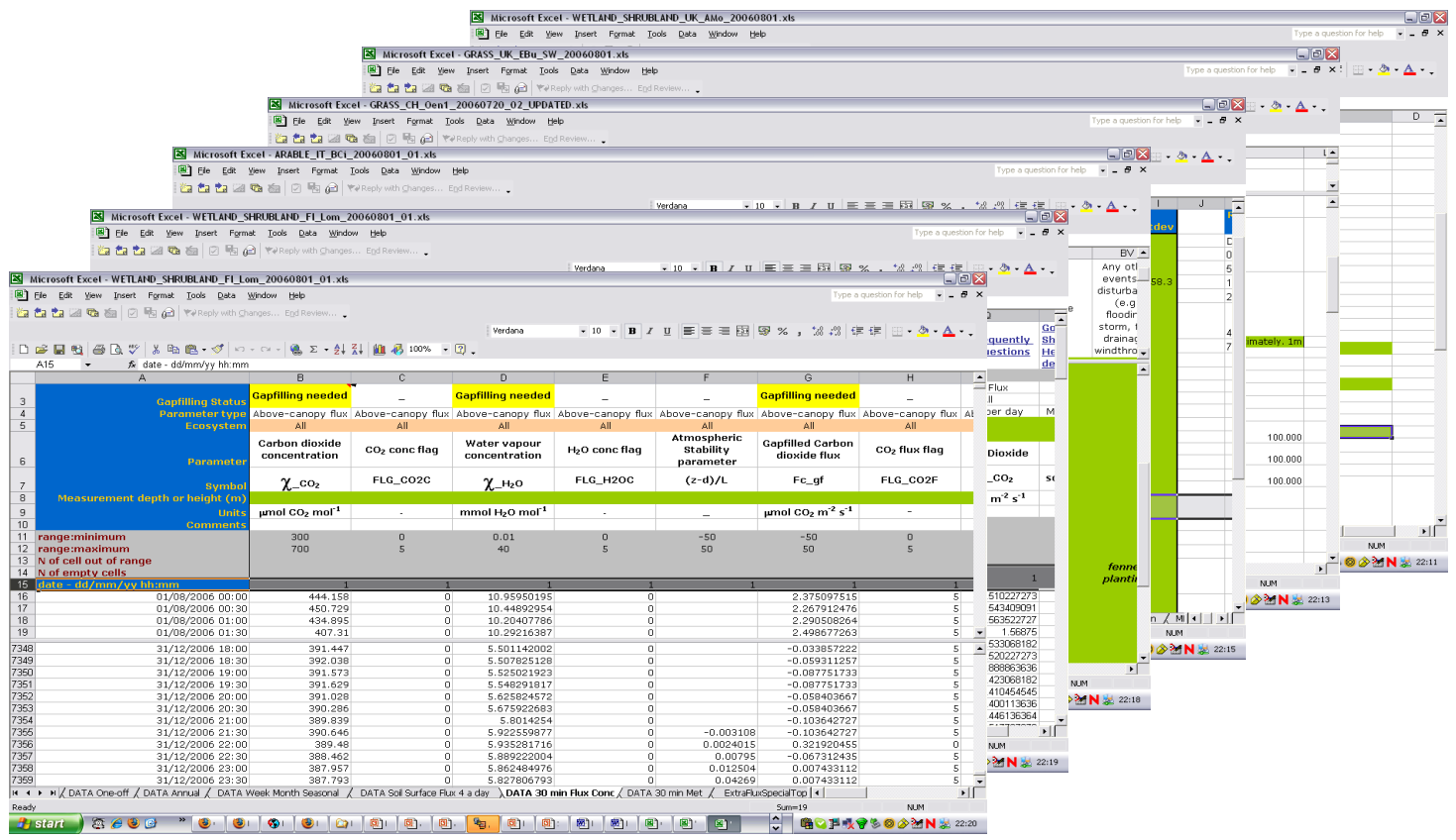

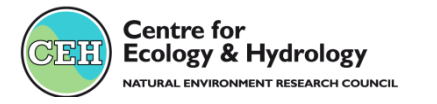

eclaire

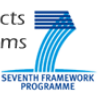

#### •Data storage:

Data are stored in database "forms" based on the EXCEL data templates

•Using NEU database software – branded and deployed for ECLAIRE – Fully compatible with NEU, CLIMANNI via ENCORE

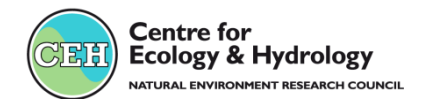

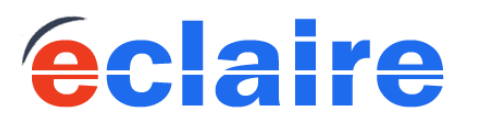

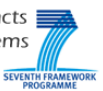

•EXCEL data workbooks are uploaded to the database – (*software extracts data into ORACLE database AND stores the EXCEL file*)

•UPDATING data is by re-uploading corrected EXCEL workbooks

•Scientists can DOWNLOAD data via an intuitive REPORT wizard

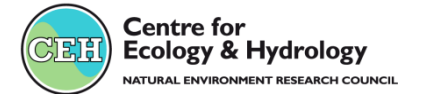

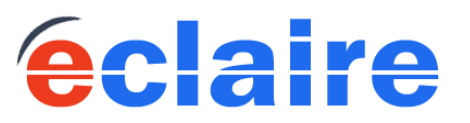

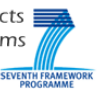

#### •Key fields Date and time of measurement **Site** \* Plus any number of other key fields (*location, treatment, soil profile depths etc*) •Checks on upload ranges required

data type duplicate key checks

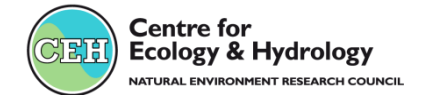

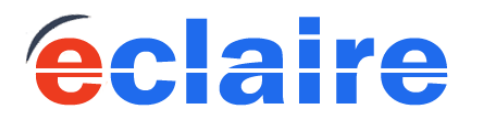

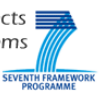

#### Likely categories of ECLAIRE data:

"One-off" type, recorded only once (in theory): from measurements; model output; mined data

"Time series" type: from measurements; model output; mined data

once a year/ few times a year

once a month/ few times a month

once a week/ or more often

every few hours

every hour

every 30 mins..

Zipped model code, maps, photographs, text files, functional relationships, reports…..

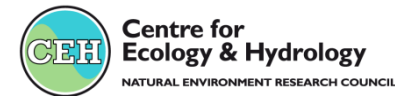

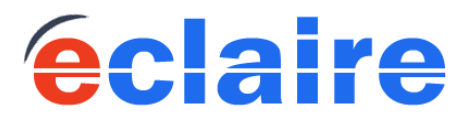

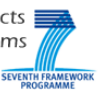

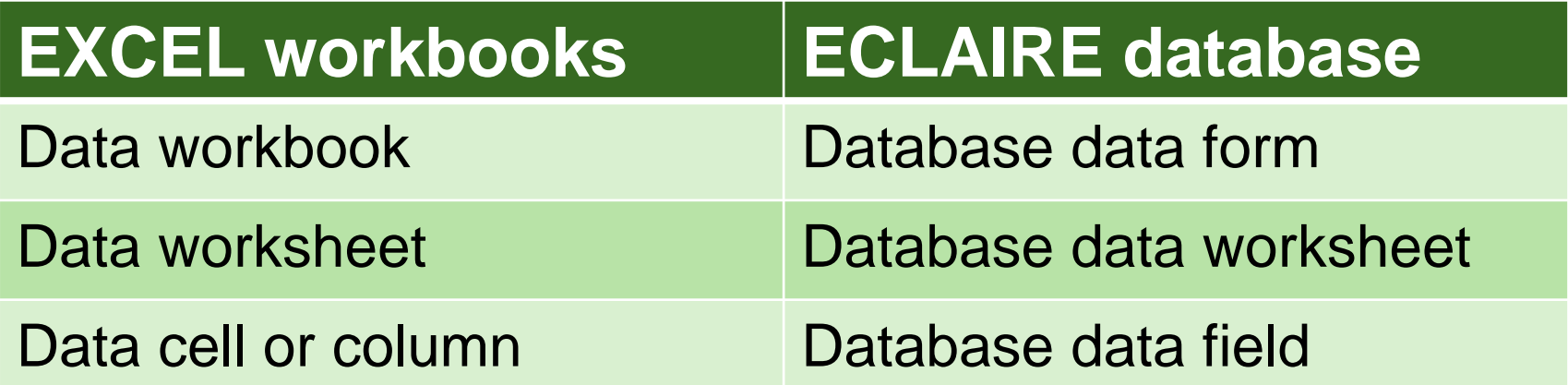

#### **All other files ECLAIRE database**

Zipped model code, reports, maps, photographs, small lab experiments etc

Attachments to an ECLAIRE database metadata form

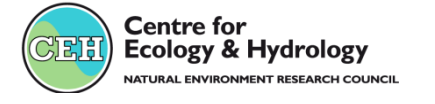

<u>re</u>

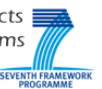

## *Start up*: What is the JRC data centre; who for?

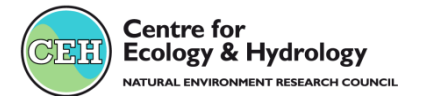

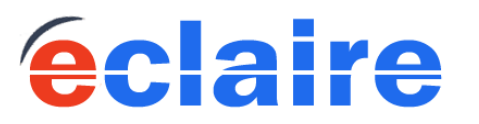

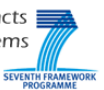

*The AFOLUDATA-portal*  (Agriculture, Forestry and Land Use)

•Part of the JRC action BIOCLIM (*co-funded development*)

•Serving other projects *(e.g. NitroEurope,TFRN, ANIMALCHANGE)*

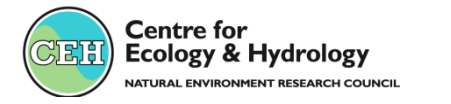

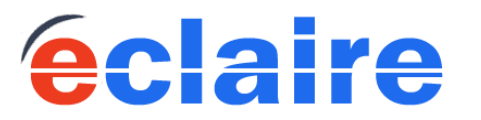

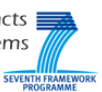

## ECLAIRE JRC database

#### *The AFOLUDATA-portal*

- •collection of databases and tools for the assessment of GHG fluxes in Europe,
- •different methods and scales,
- •metadata information relevant for ecosystem modelling at Europe wide scale,

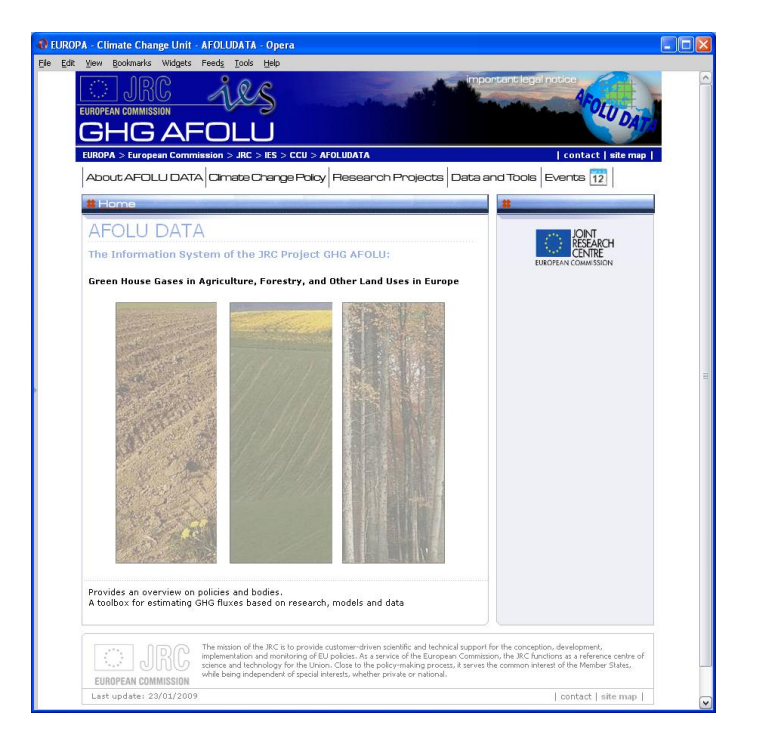

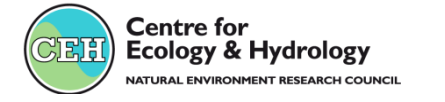

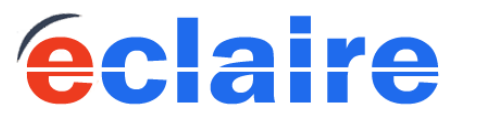

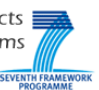

## *Launching the DM ship* The CEH data centre

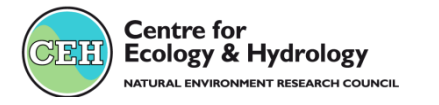

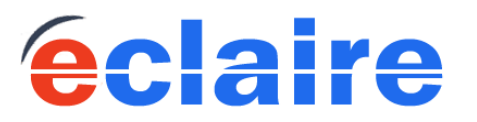

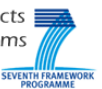

#### **http://eclairedata.ceh.ac.uk/page/login.aspx**

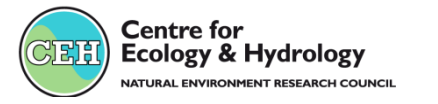

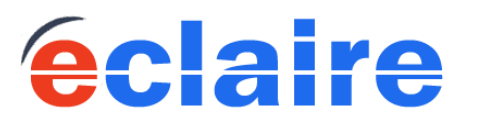

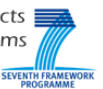

#### ECLAIRE data management work-flow

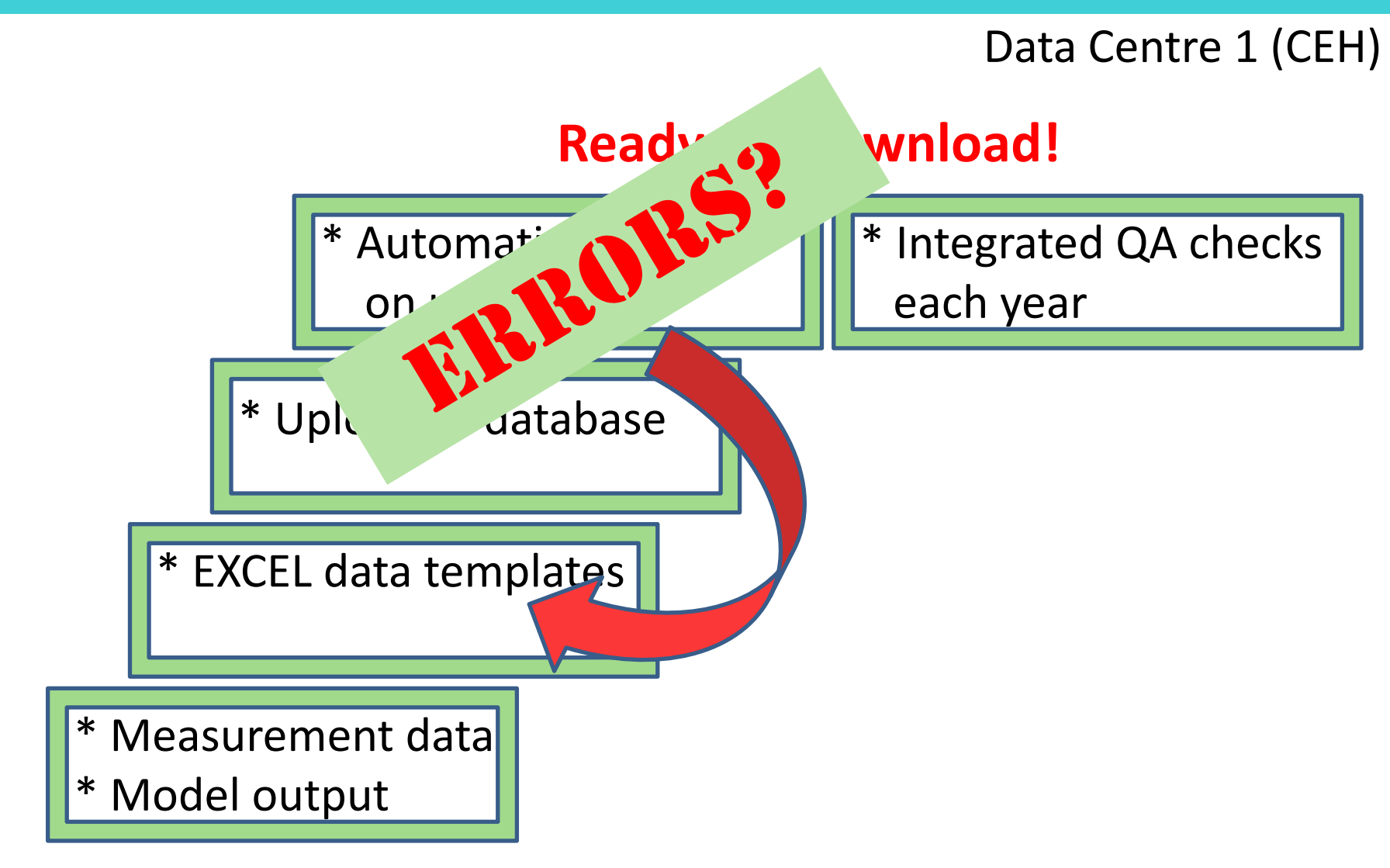

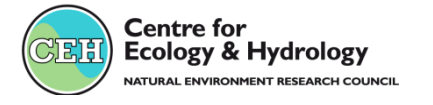

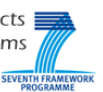

### ECLAIRE CEH database: Login

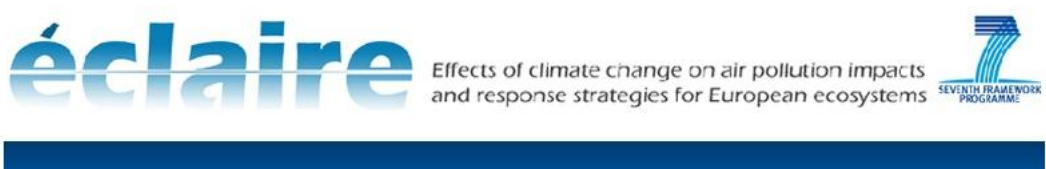

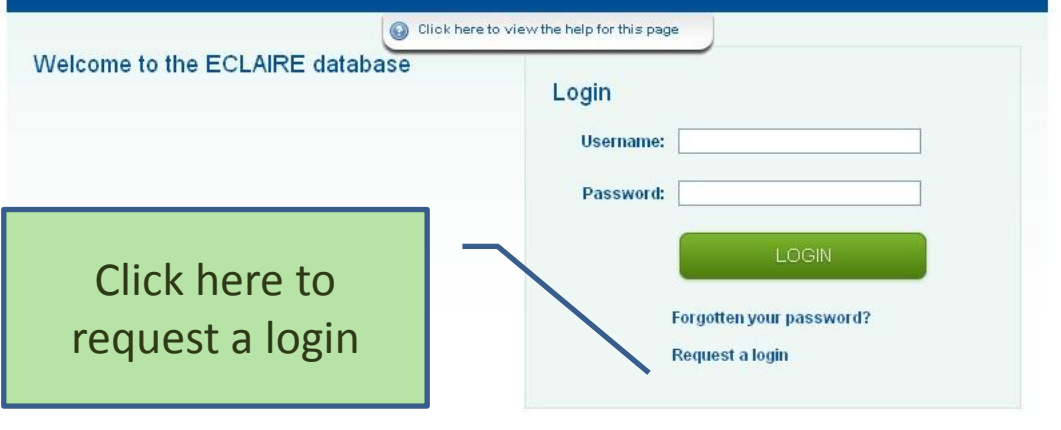

(V: 0.2.8.0) © Copyright 2011 CEH

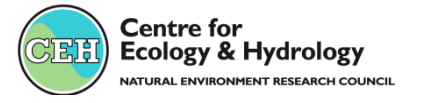

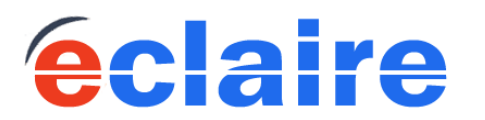

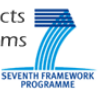

# *ECLAIRE CEH Database* Uploading data

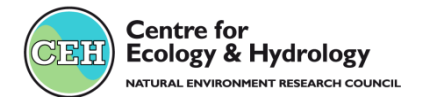

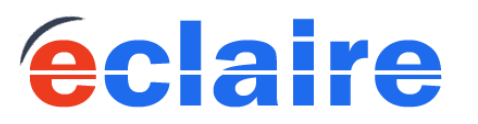

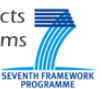

## ECLAIRE CEH database: Home page

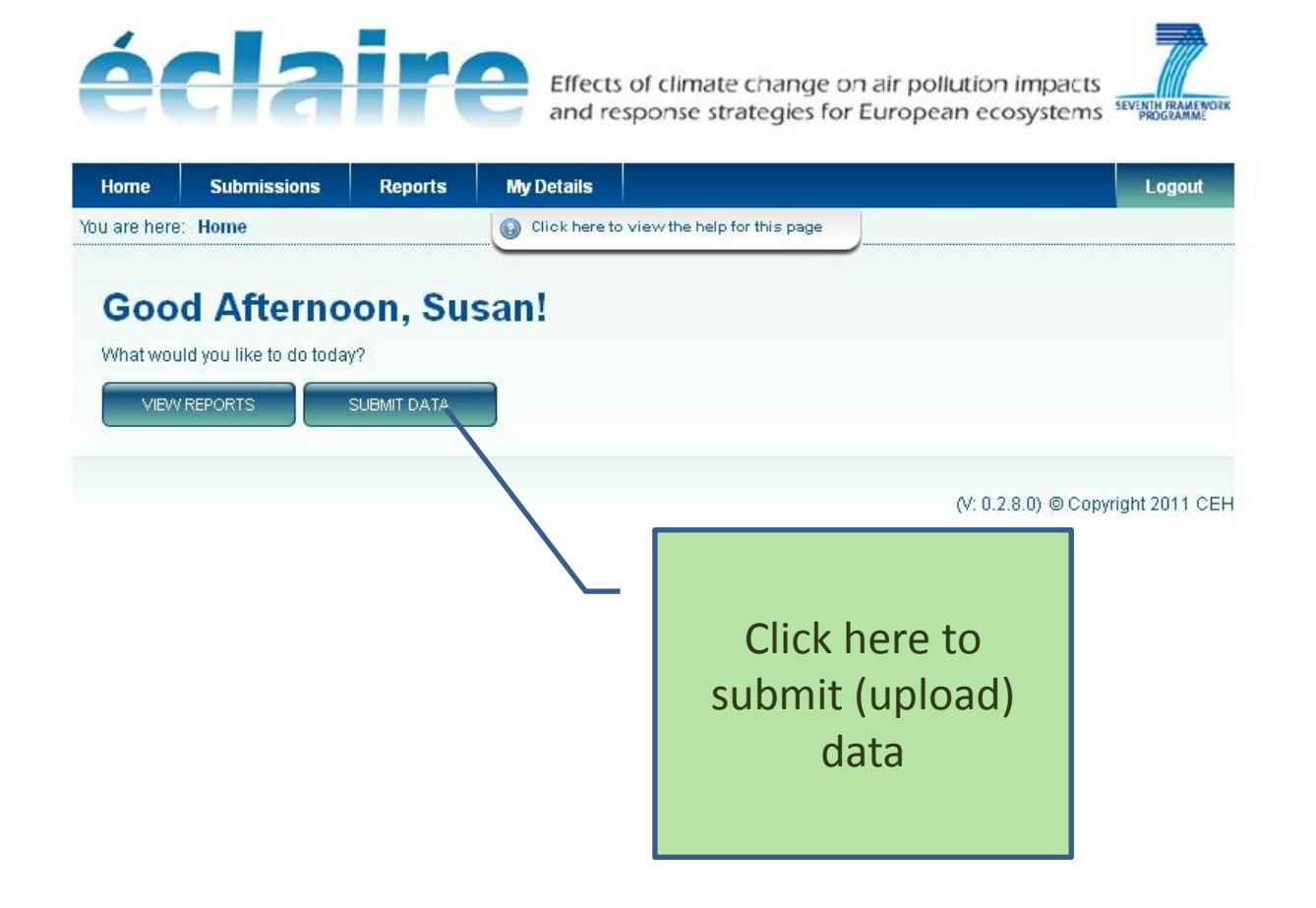

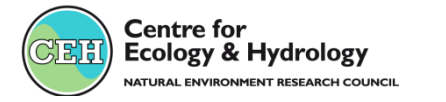

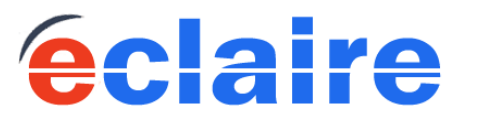

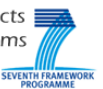

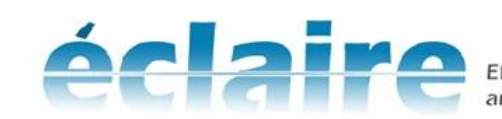

Effects of climate change on air pollution impacts

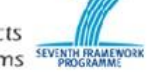

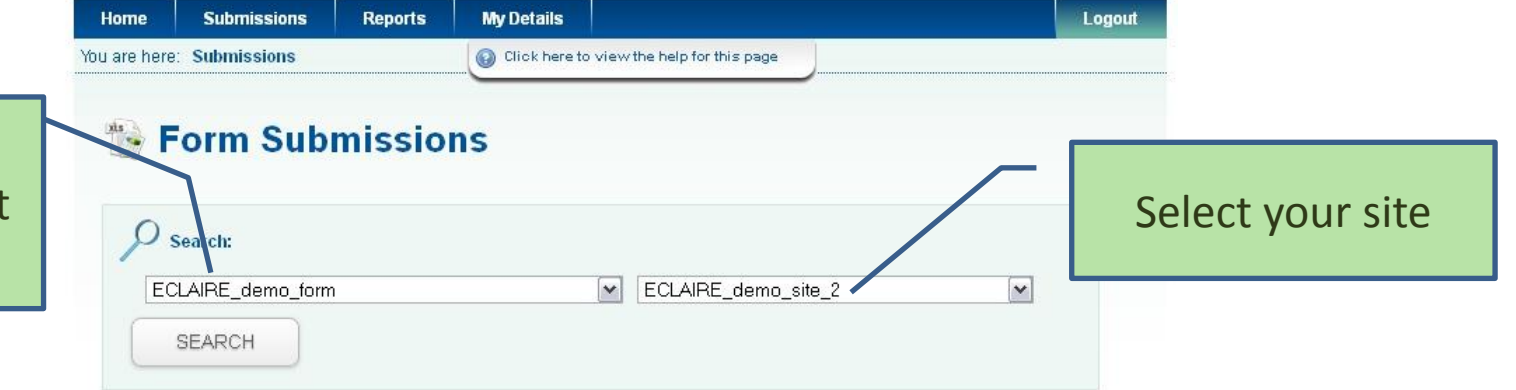

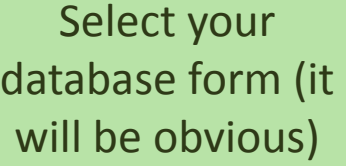

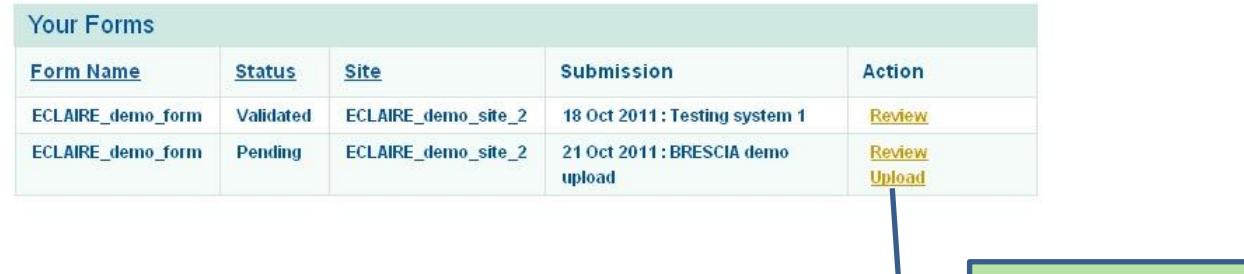

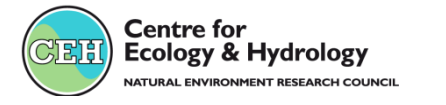

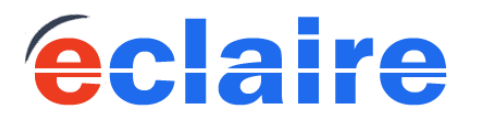

Effects of climate change on air pollution impacts  $\equiv$ and response strategies for European ecosystems

Click "Upload"

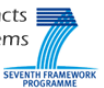

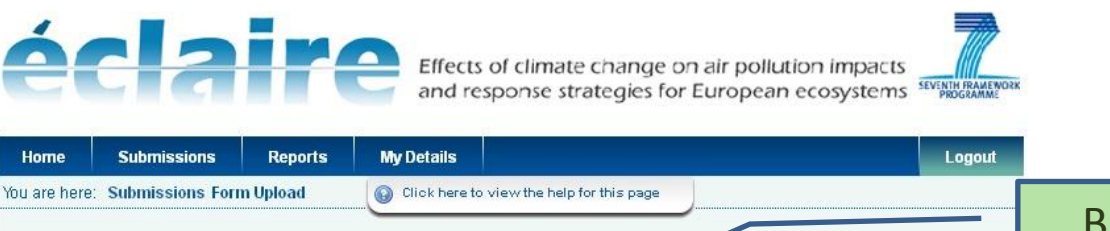

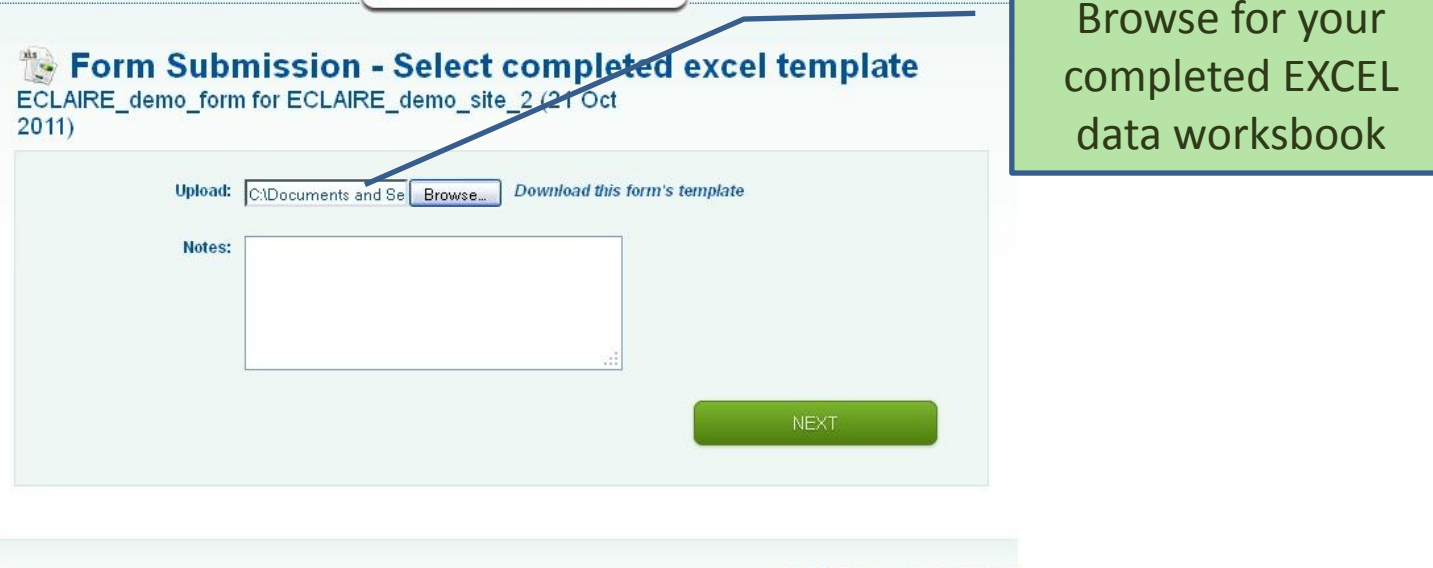

(V: 0.2.8.0) © Copyright 2011 CEH

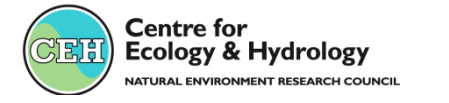

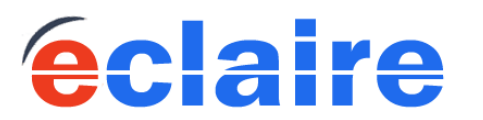

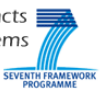

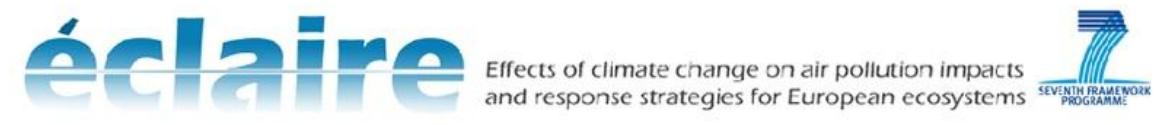

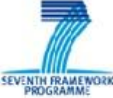

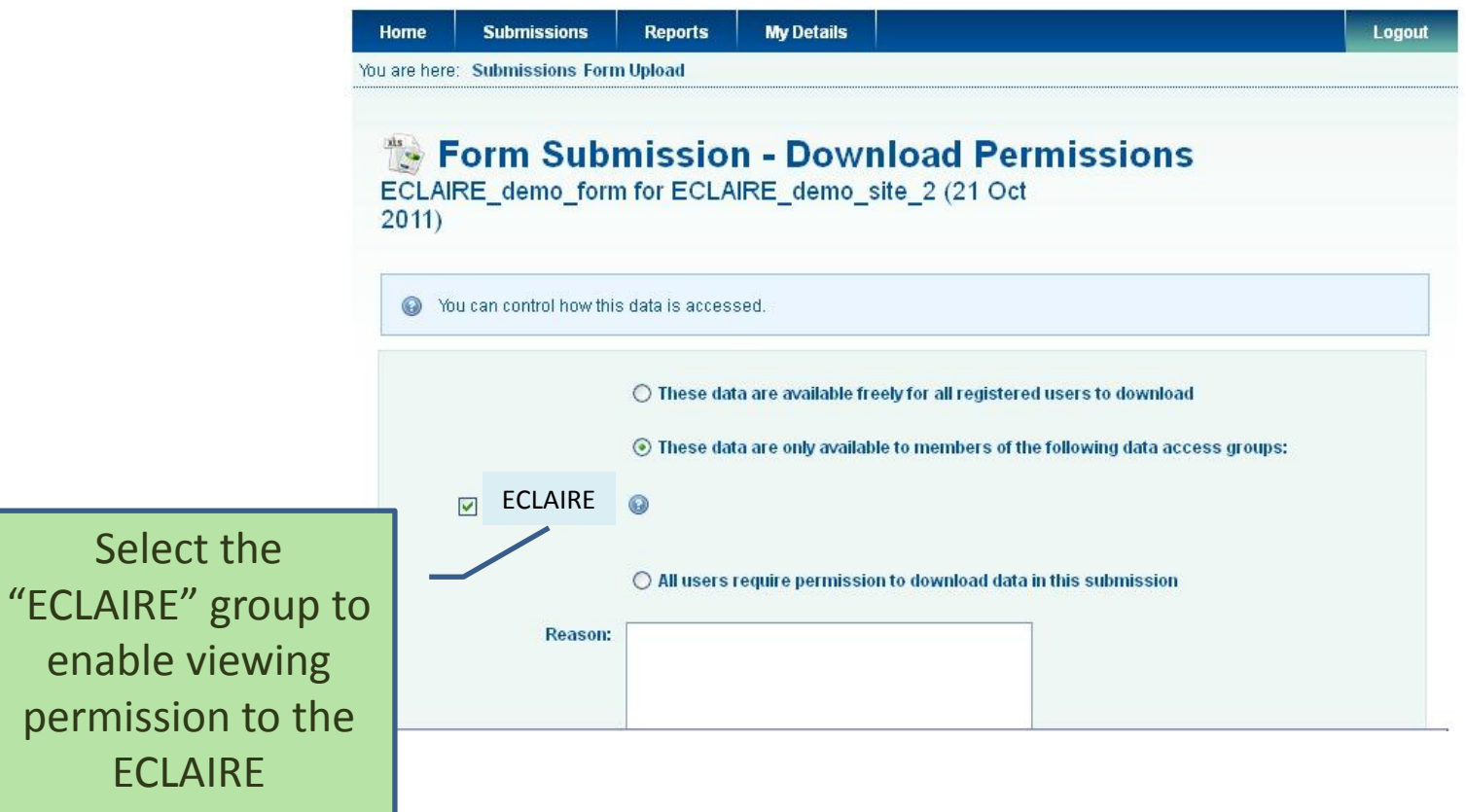

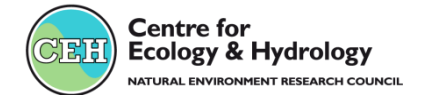

community

enab

permi

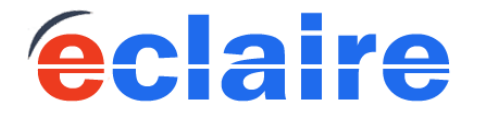

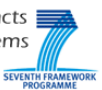

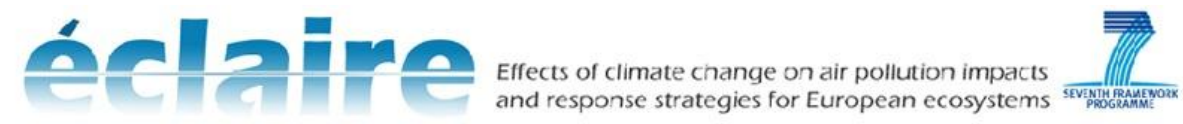

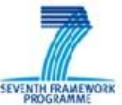

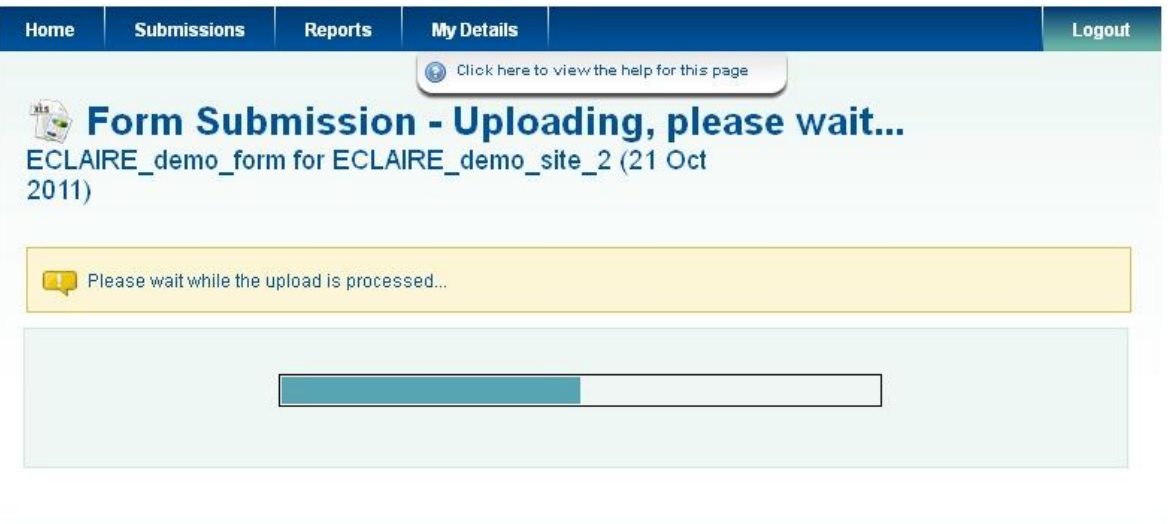

(V: 0.2.8.0) © Copyright 2011 CEH

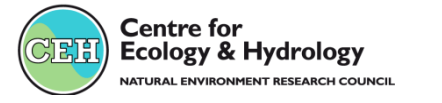

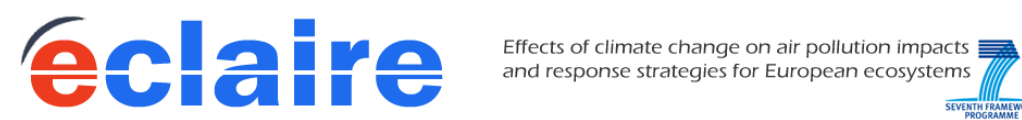

Effects of climate change on air pollution impacts  $\equiv$ 

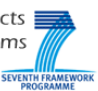

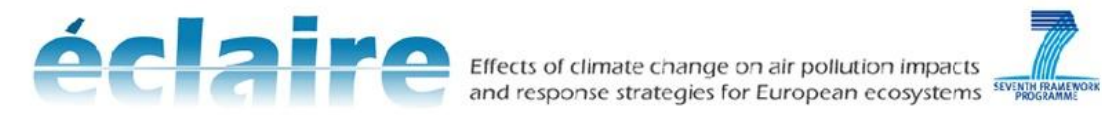

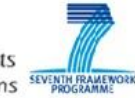

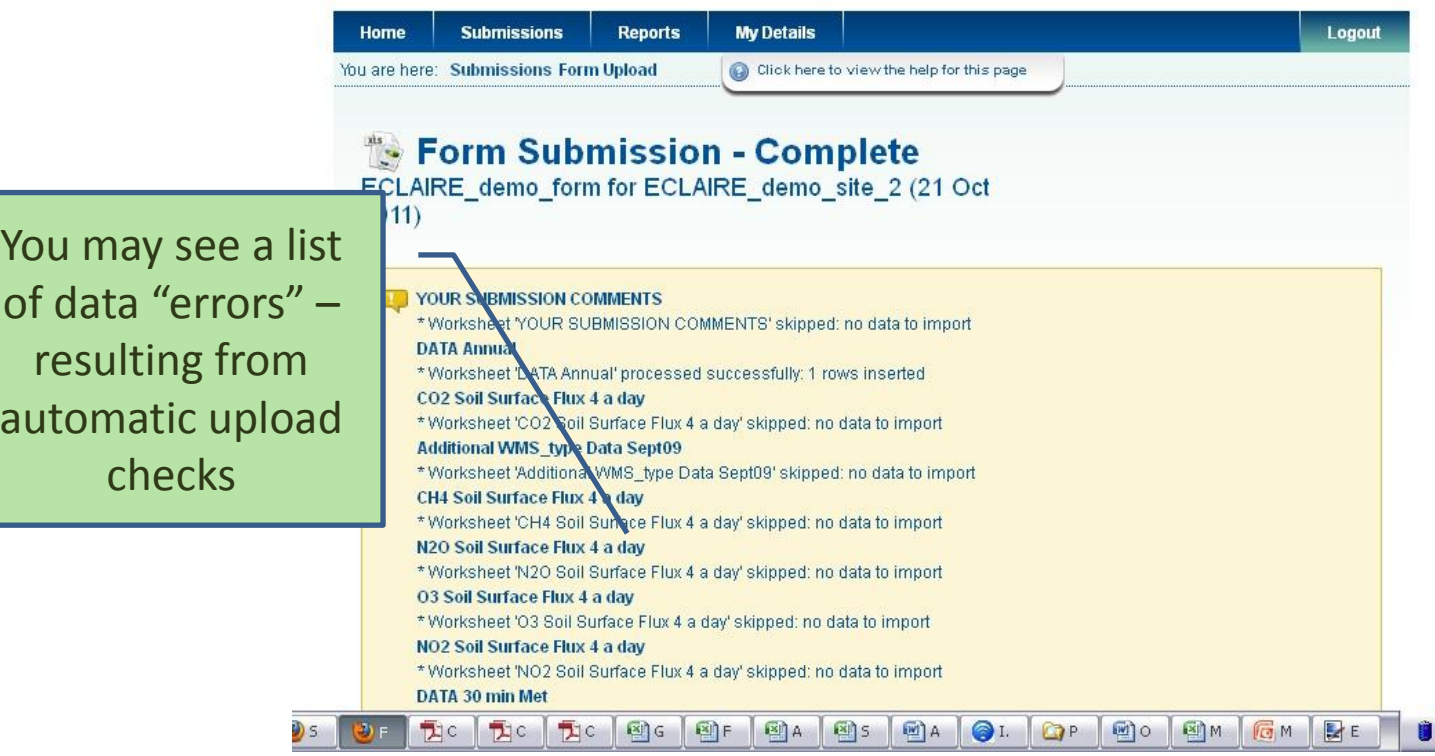

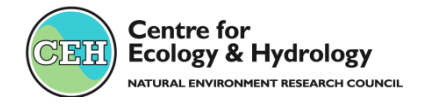

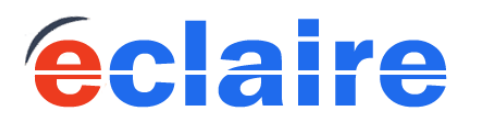

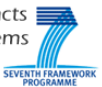

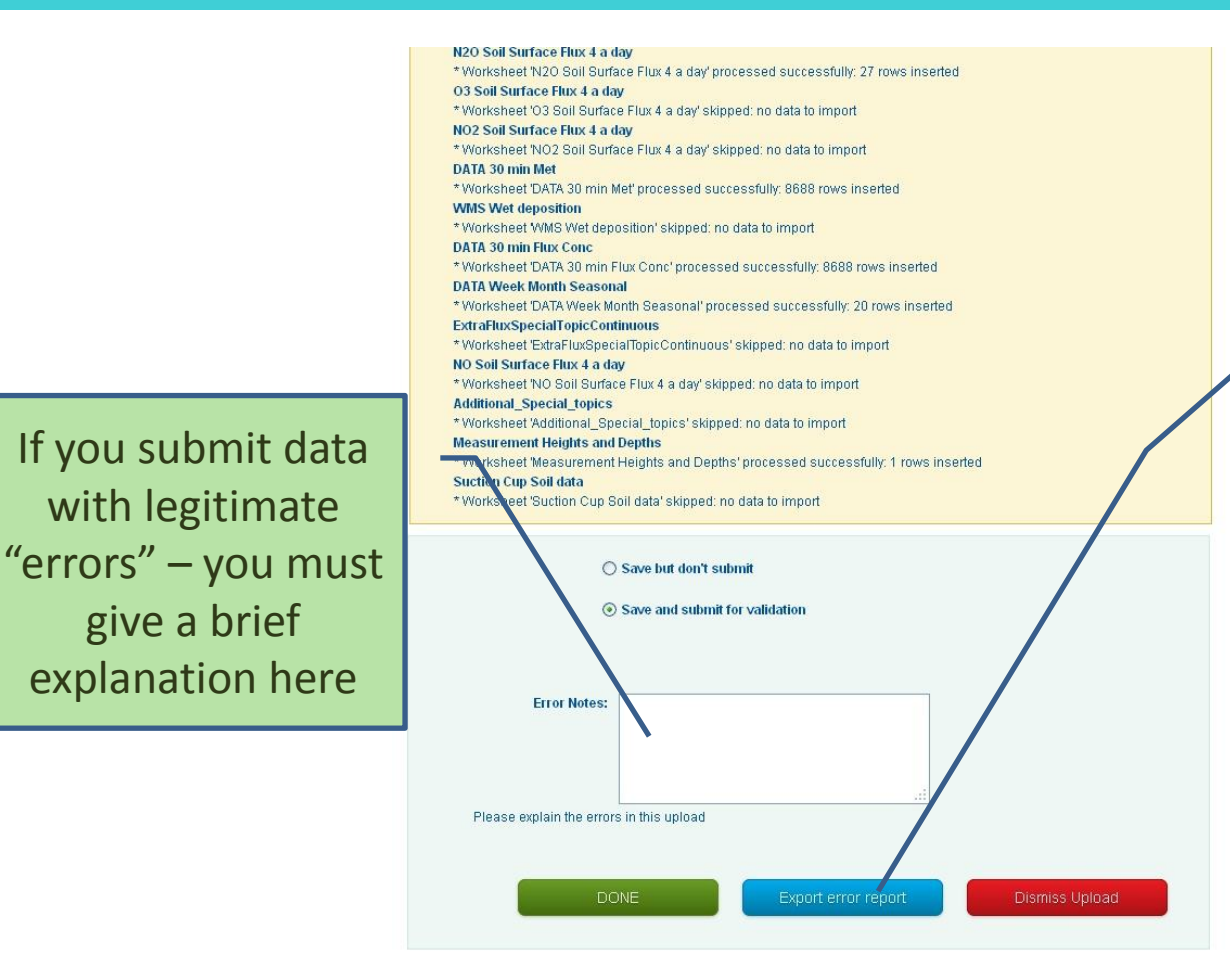

Download the list of errors to make it easier to check them. Some "errors" are OK, eg an extreme value that falls outside a value range check

(V: 0.2.8 m ◎ Convright 2011 CEH

#### **Check the error report..if it's big, click "export**

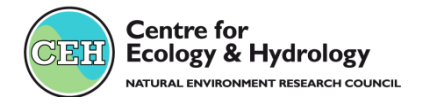

with legitimate

give a brief

explanation here

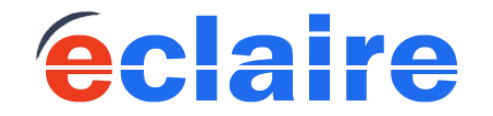

and response strategies for European ecosystems

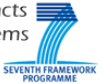

#### **That's it!**

\*Form Manager will check the submission and VALIDATE it

\*Automatic email: data are ready for downloading by the ECLAIRE community

\*Need to correct data after submission? – edit the EXCEL data file and re-upload (contact Data Manager for simple instructions)

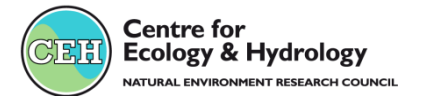

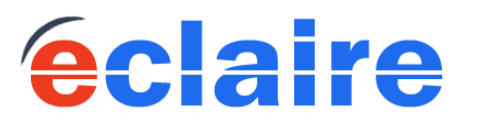

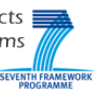

# *ECLAIRE CEH Database* Downloading data

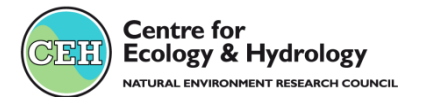

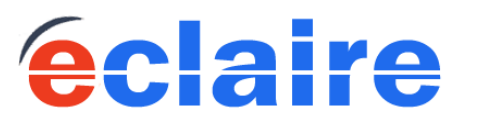

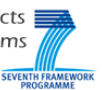

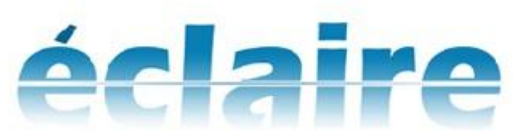

Effects of climate change on air pollution impacts<br>and response strategies for European ecosystems

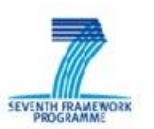

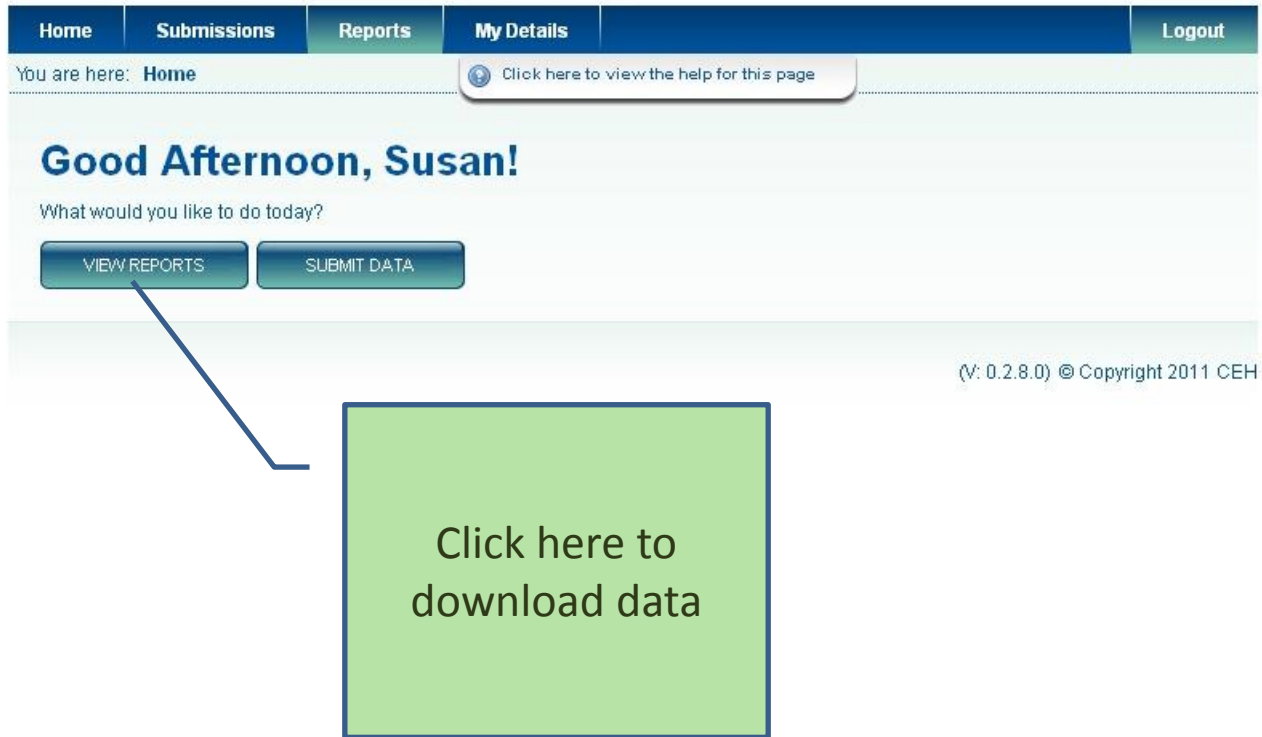

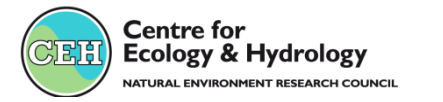

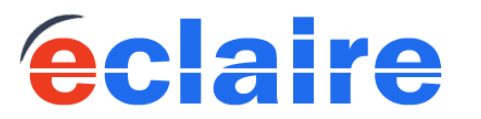

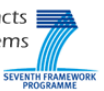

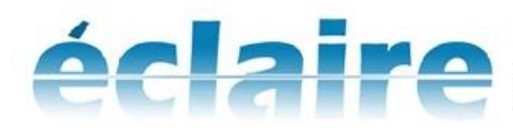

Effects of climate change on air pollution impacts and response strategies for European ecosystems SEVENTH RAMEWORK

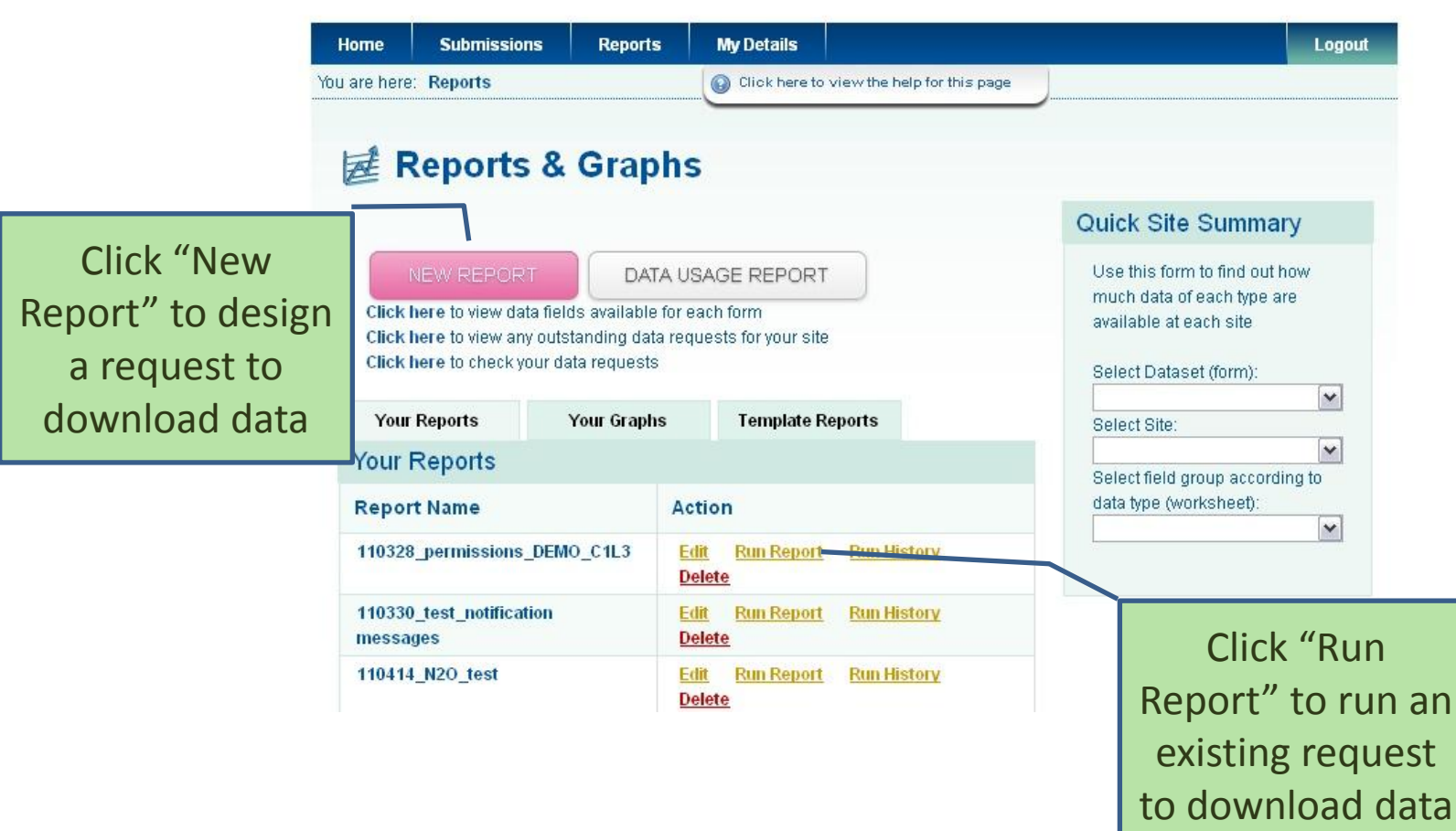

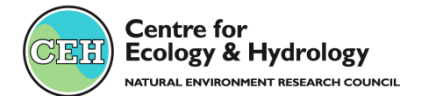

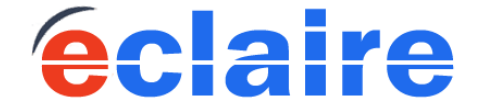

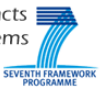

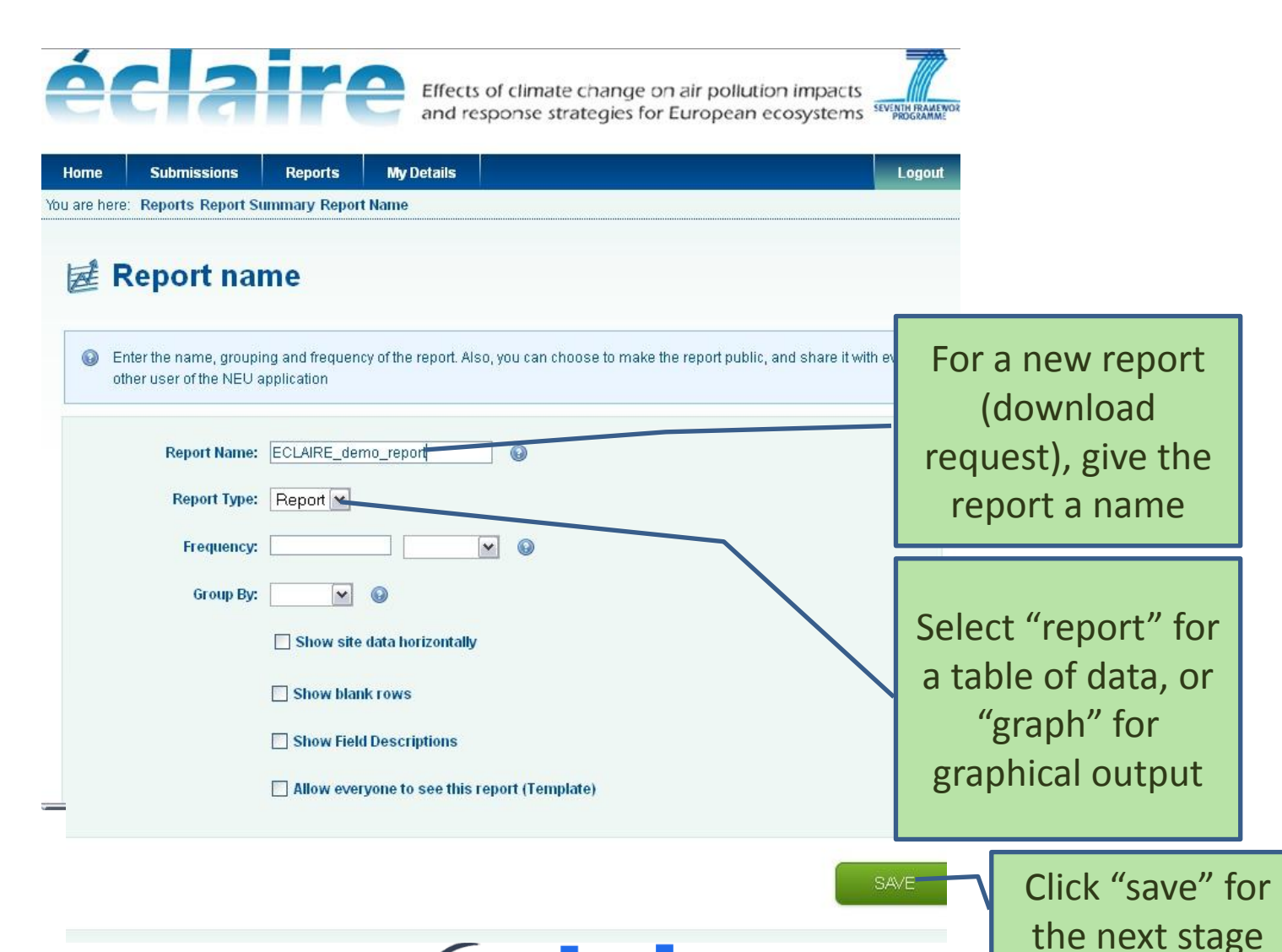

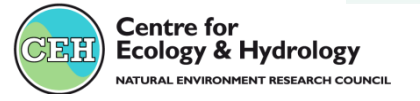

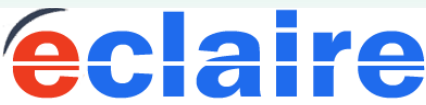

Effects of climate che

and response strategies for European ecosystems

**SEVENTH FRAMEW** 

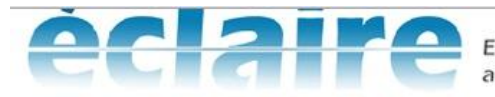

Effects of climate change on air pollution impacts<br>and response strategies for European ecosystems **SEVERING RAMENOOR** 

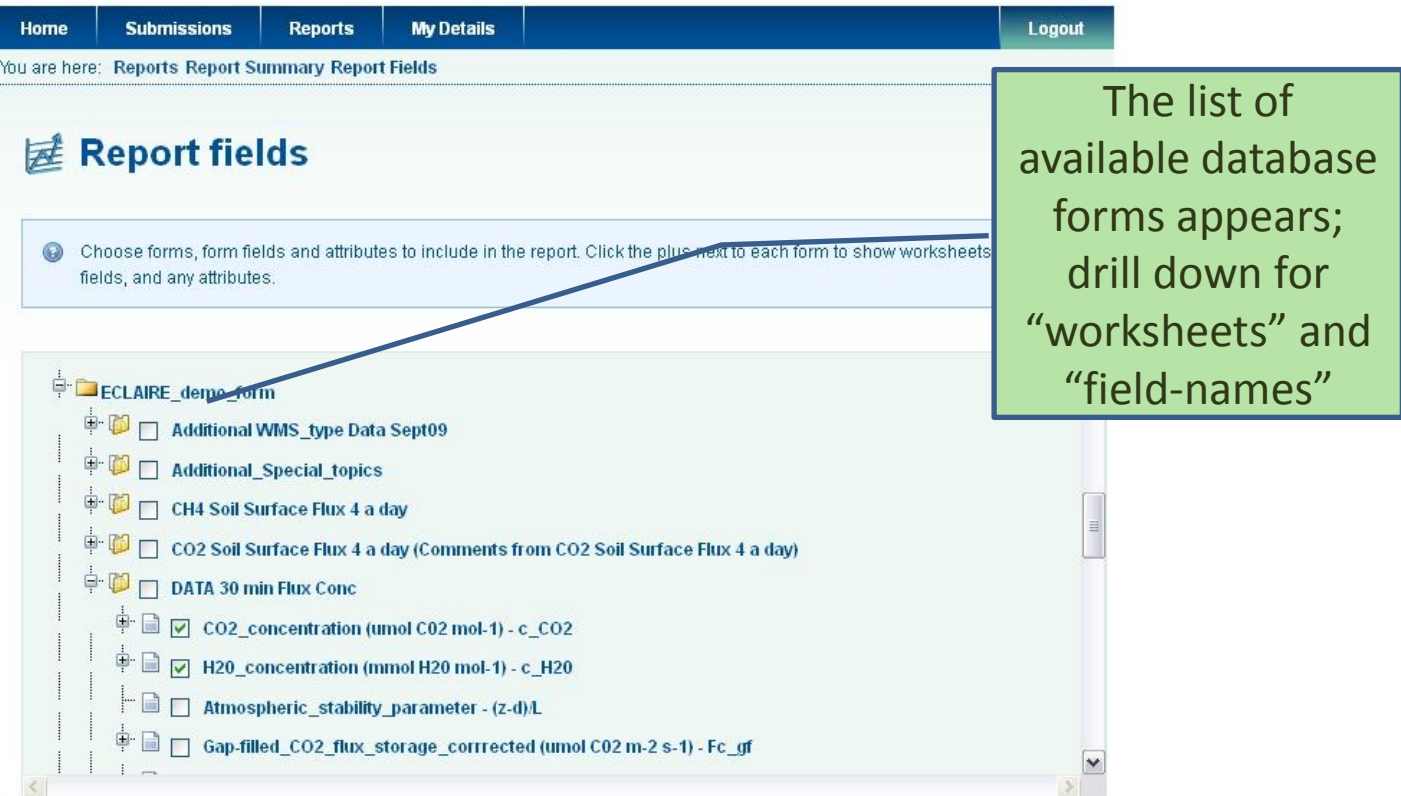

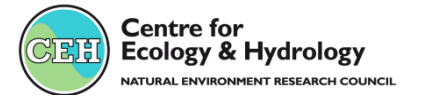

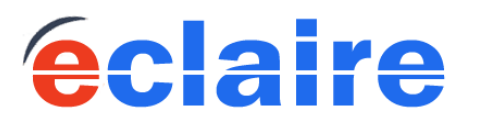

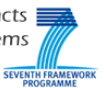

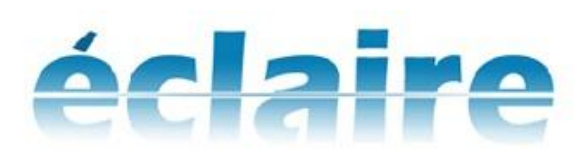

Effects of climate change on air pollution impacts<br>and response strategies for European ecosystems SEVEN DROGRAMME

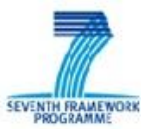

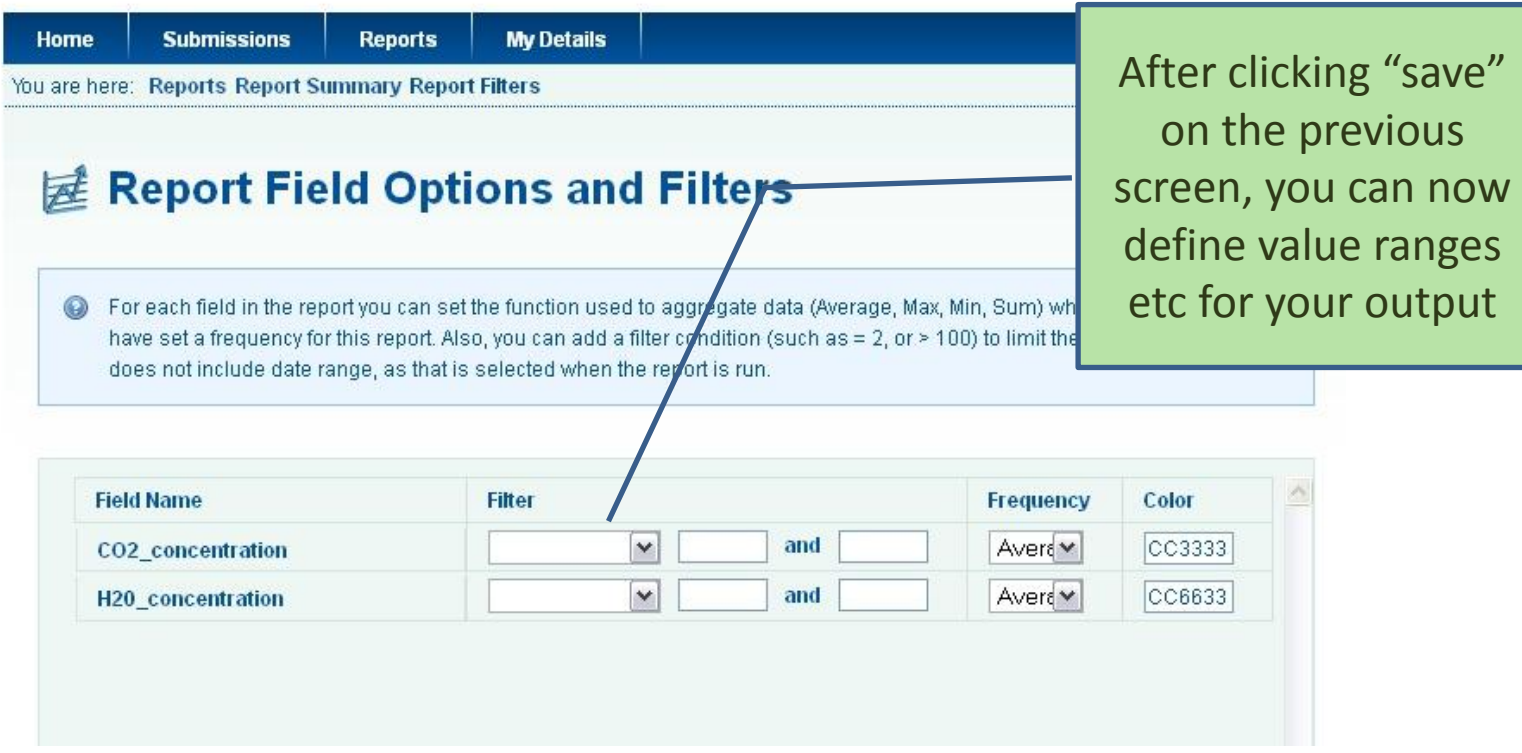

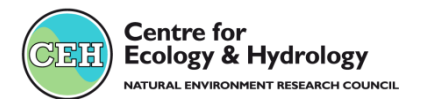

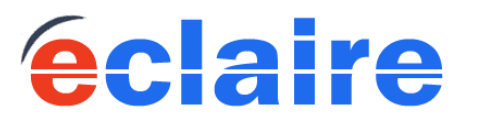

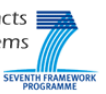

Logout

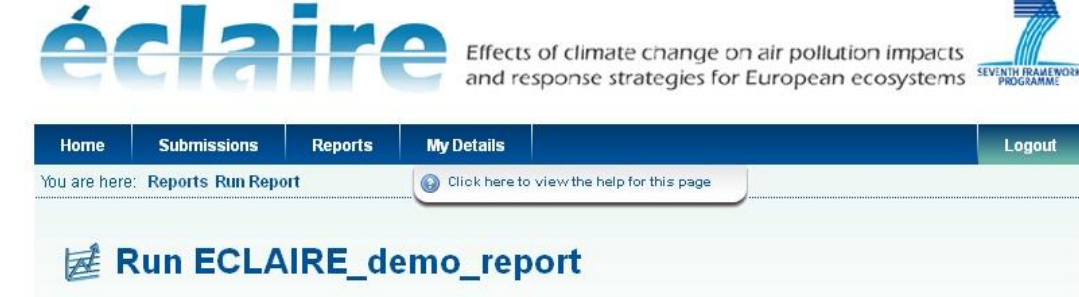

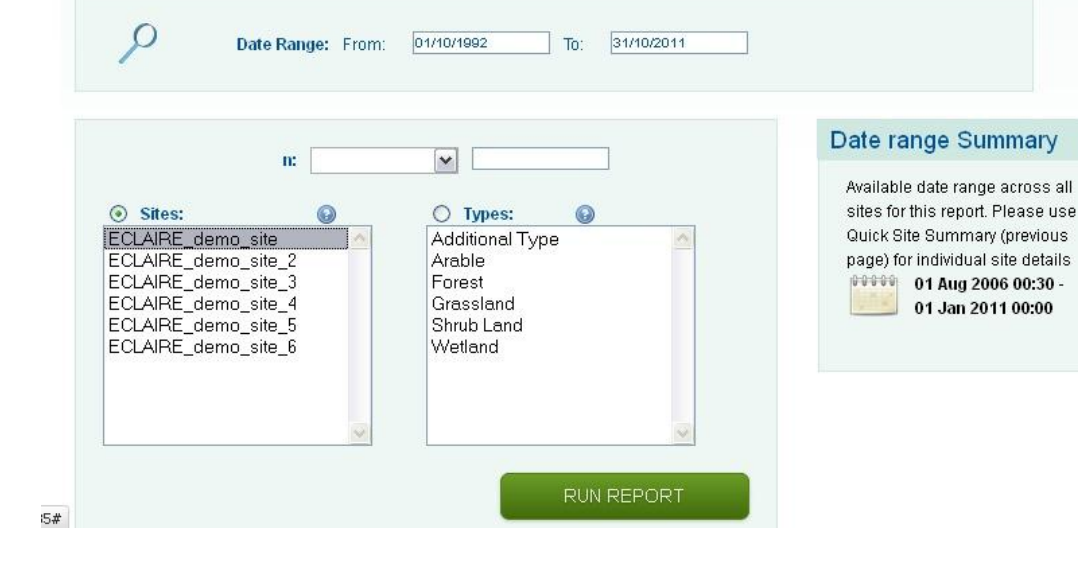

After clicking "save" on the previous screen, there is an option to "run report" (ie, download data).

This window appears where you select the date range and sites for the downloaded data

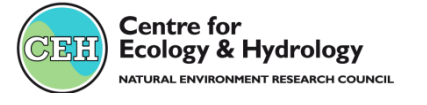

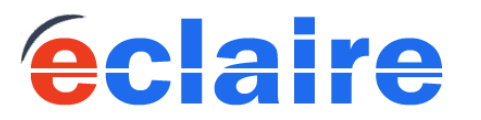

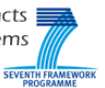

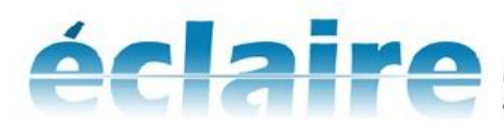

Effects of climate change on air pollution impacts<br>and response strategies for European ecosystems

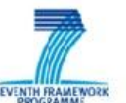

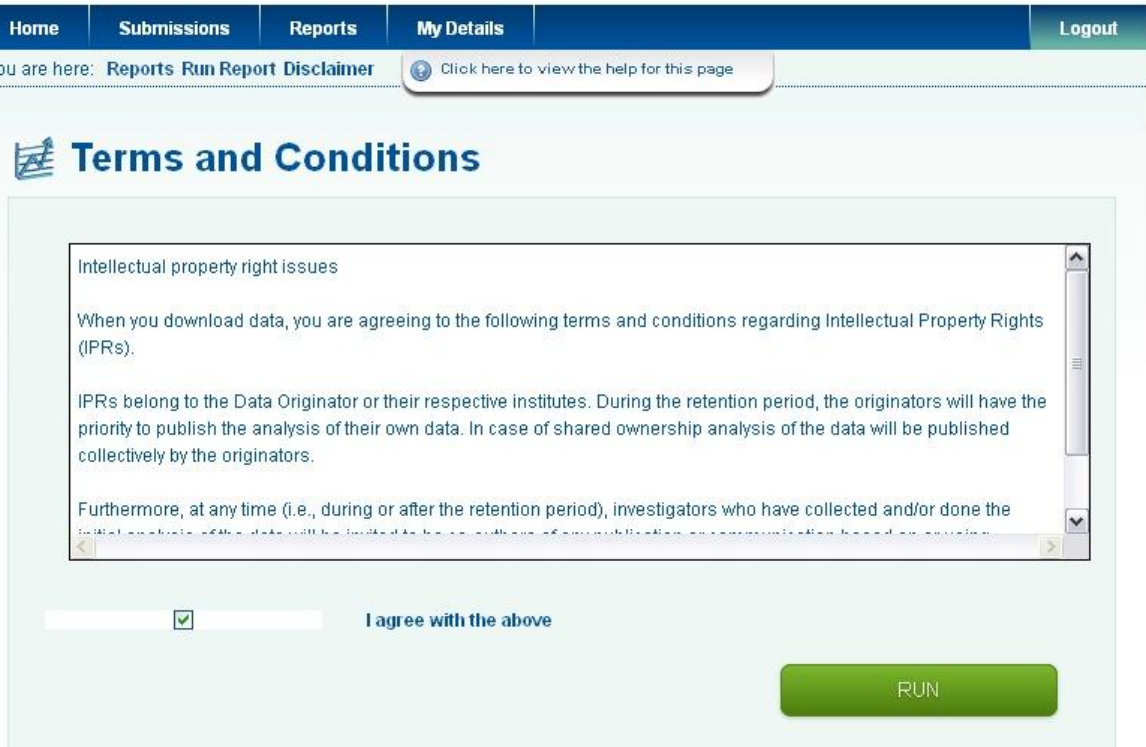

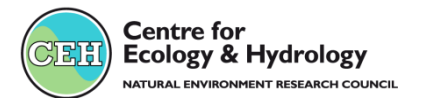

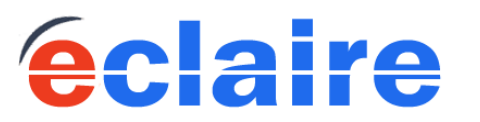

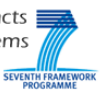

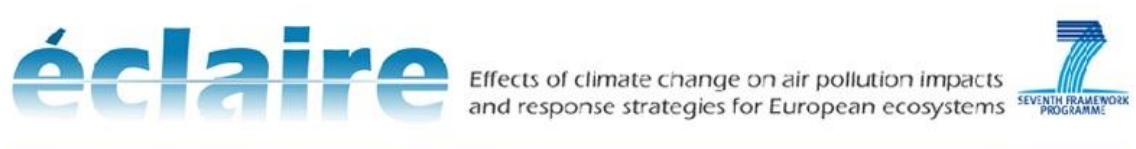

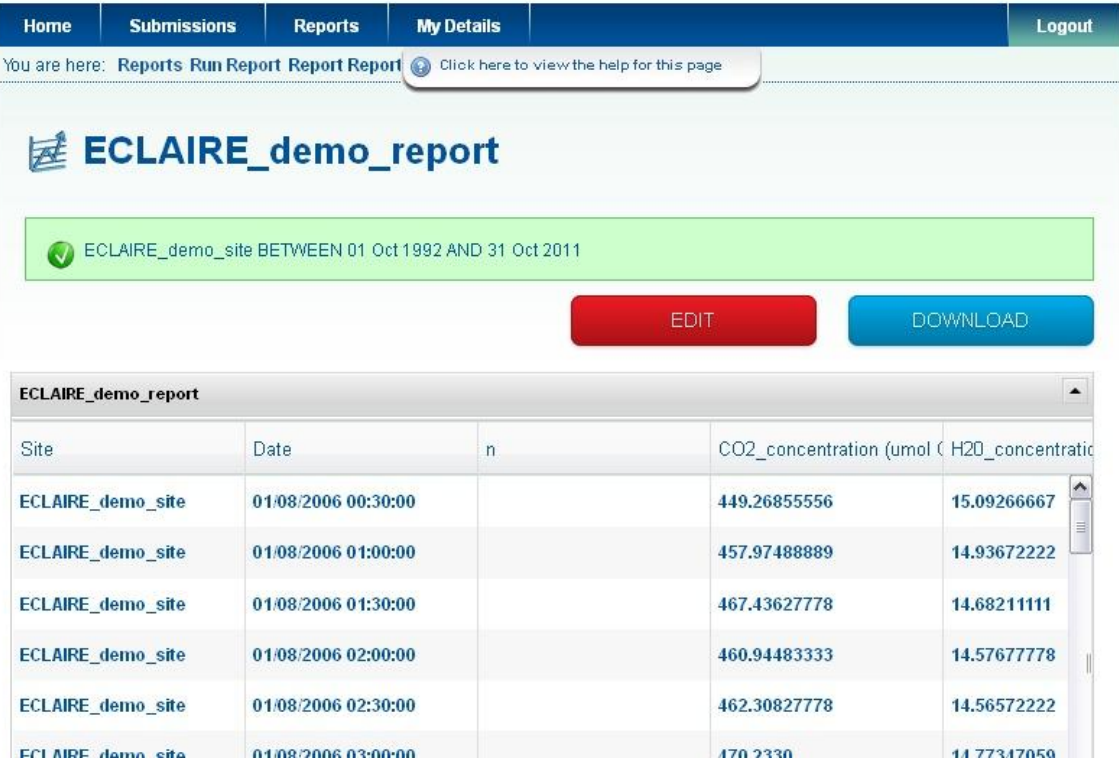

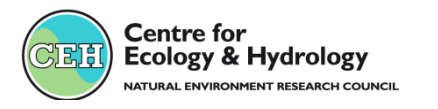

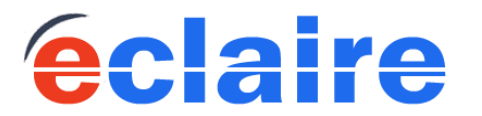

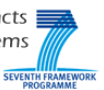

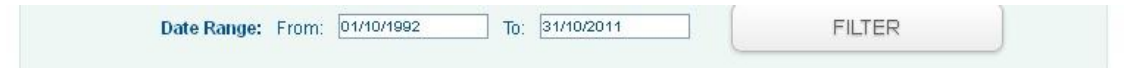

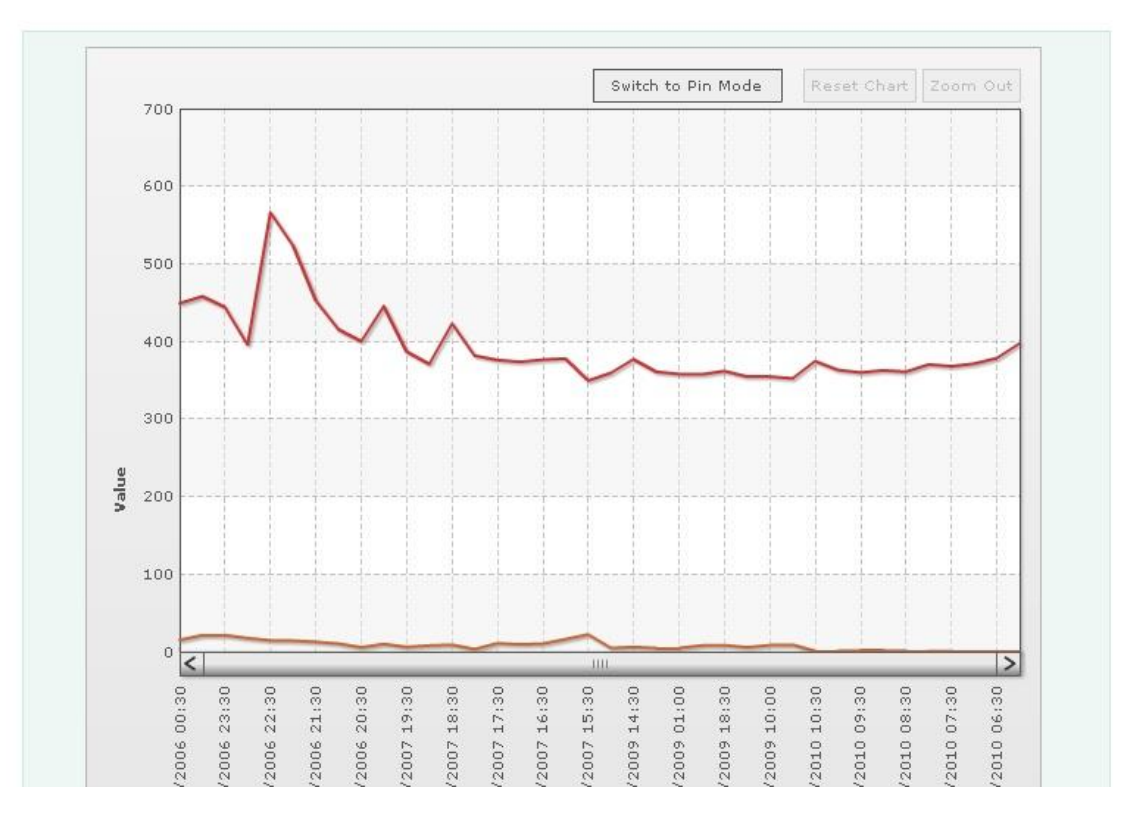

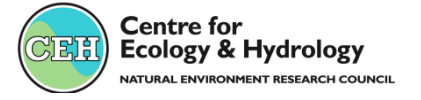

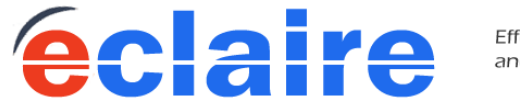

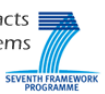

## *Launching the DM ship* The JRC data centre

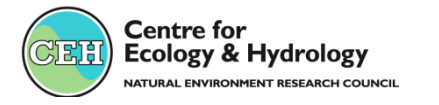

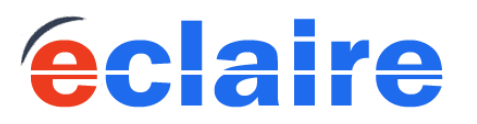

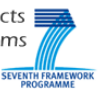

## ECLAIRE JRC database

#### *The AFOLUDATA-portal*

•Metadata Editor generates complete and useful metadata, easy to use,

•input data for models, model source code, simulation results synthesis data for verification,

•downloads are access-controlled.

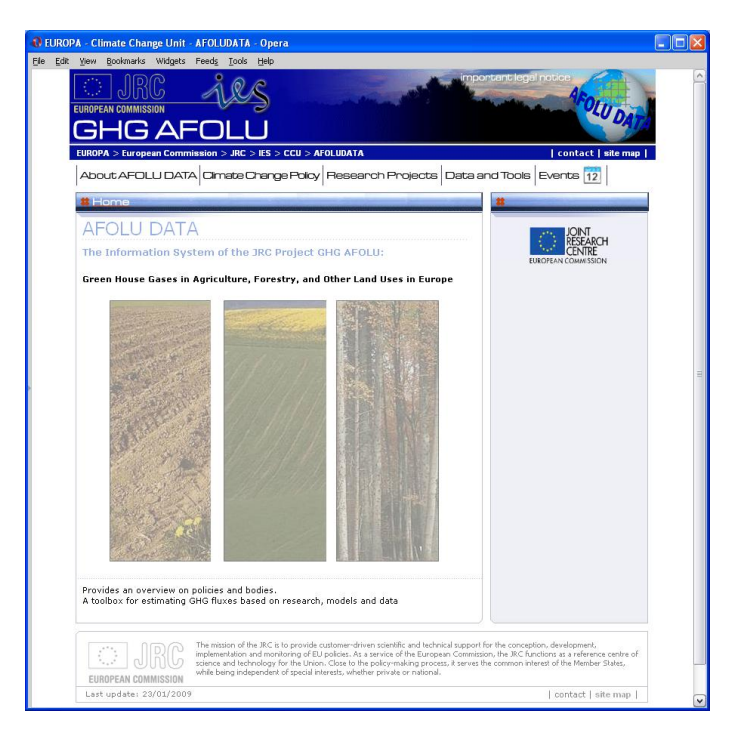

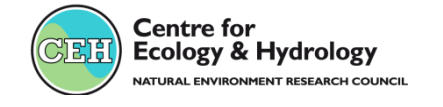

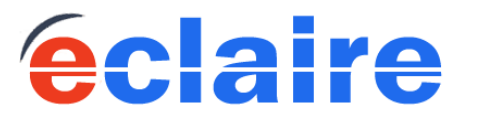

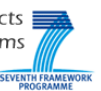

#### ECLAIRE JRC database

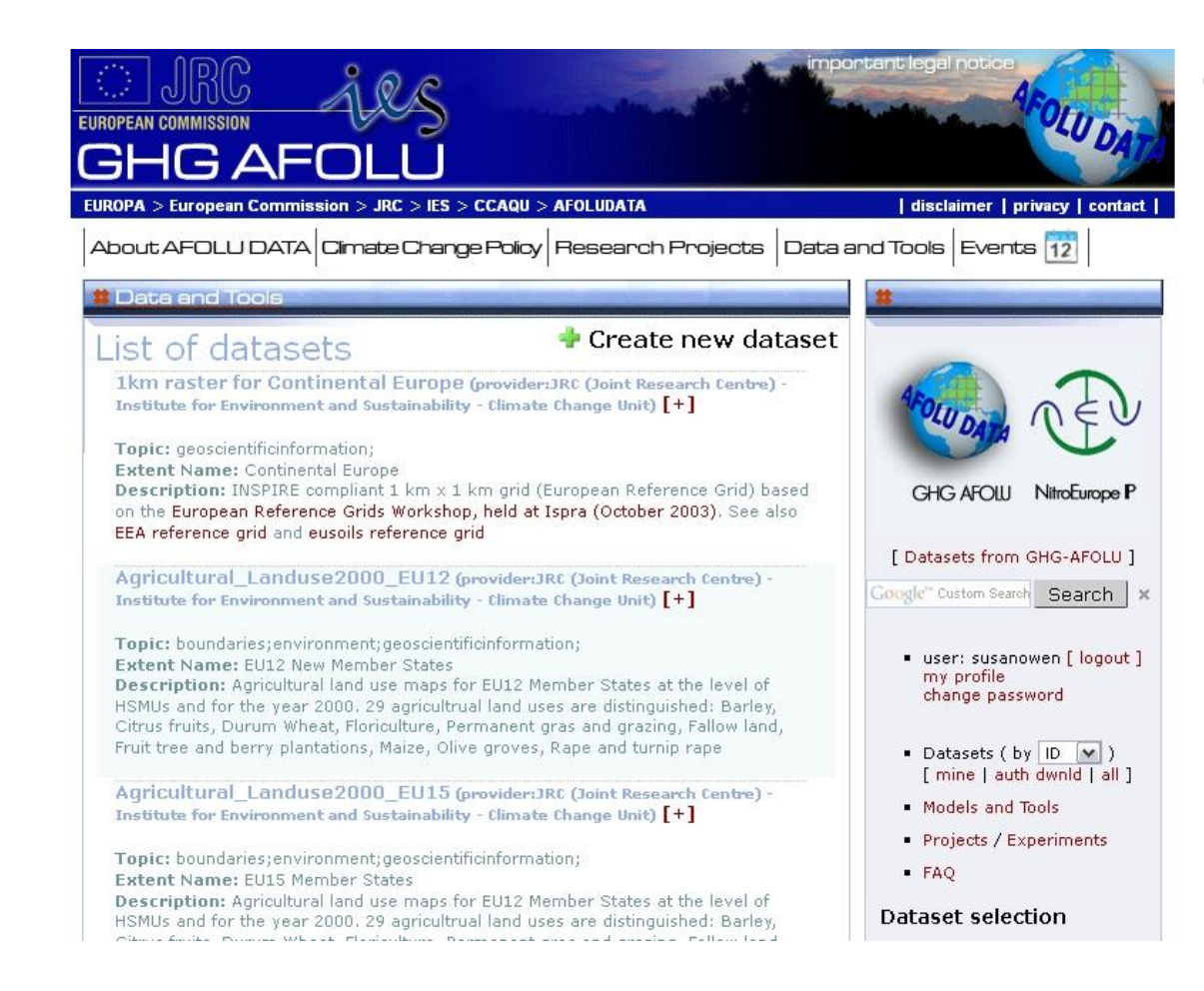

#### Talk to Adrian Leip

![](_page_47_Picture_3.jpeg)

#### Explore and **Communicate**

![](_page_47_Picture_5.jpeg)

![](_page_47_Picture_6.jpeg)

![](_page_47_Picture_8.jpeg)

## *Launching the DM ship* All in the same crew

…so please tell the DMC of any concerns, problems etc. We'll work with you to get the job done as well as possible.

![](_page_48_Picture_2.jpeg)

![](_page_48_Picture_3.jpeg)

![](_page_48_Picture_5.jpeg)

#### ECLAIRE Data Management communication

![](_page_49_Figure_1.jpeg)

#### ECLAIRE Data Management communication

Tutorials and help are available by telephone to learn about the CEH database software. Please email Sue: susa1@ceh.ac.uk

**Centre for** Ecology & Hydrology TURAL ENVIRONMENT RESEARCH COUNCIL

Thank you!

![](_page_50_Picture_4.jpeg)